### МІНІСТЕРСТВО ОСВІТИ І НАУКИ УКРАЇНИ СХІДНОУКРАЇНСЬКИЙ НАЦІОНАЛЬНИЙ УНІВЕРСИТЕТ ІМ. В. ДАЛЯ ФАКУЛЬТЕТ ІНФОРМАЦІЙНИХ ТЕХНОЛОГІЙ ТА ЕЛЕКТРОНІКИ КАФЕДРА КОМП'ЮТЕРНИХ НАУК ТА ІНЖЕНЕРІЇ

До захисту допускається Завідувач кафедри КНІ \_\_\_\_\_\_\_\_\_\_\_\_\_\_ Скарга-Бандурова І.С.  $\begin{array}{ccccc}\n\leftarrow & & \rightarrow & & 20 & p. \\
\end{array}$ 

# **ДИПЛОМНИЙ ПРОЕКТ (РОБОТА) БАКАЛАВРА**

## **ПОЯСНЮВАЛЬНА ЗАПИСКА**

## НА ТЕМУ:

# Розробка підсистеми навчання засобам розробки веб-додатків

Освітньо-кваліфікаційний рівень "бакалавр" Напрям - 122 "Комп'ютерні науки"

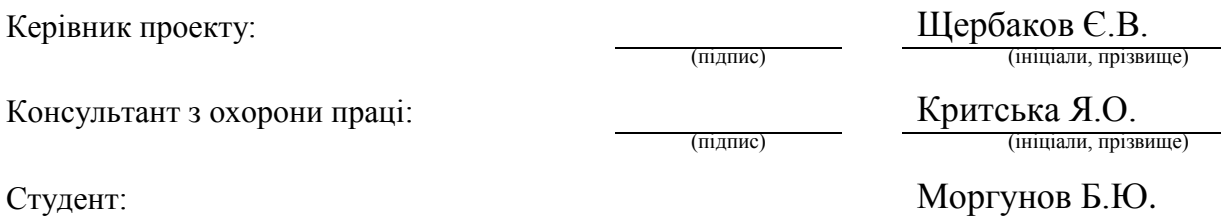

(підпис) (ініціали, прізвище)

КН-14д

Група:

### МІНІСТЕРСТВО ОСВІТИ І НАУКИ УКРАЇНИ

# СХІДНОУКРАЇНСЬКИЙ НАЦІОНАЛЬНИЙ УНІВЕРСИТЕТ ІМЕНІ ВОЛОДИМИРА ДАЛЯ

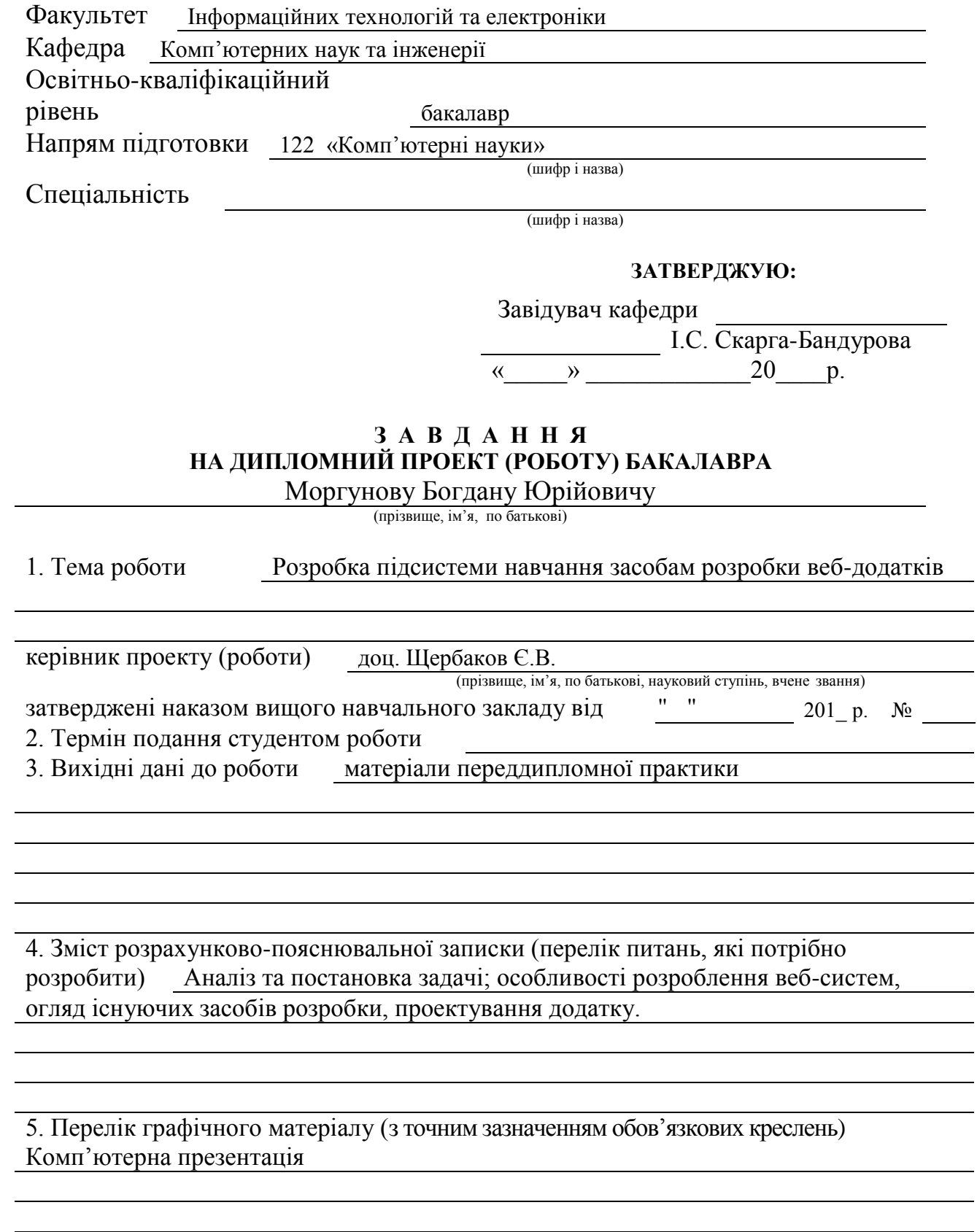

# 6. Консультанти розділів проекту (роботи)

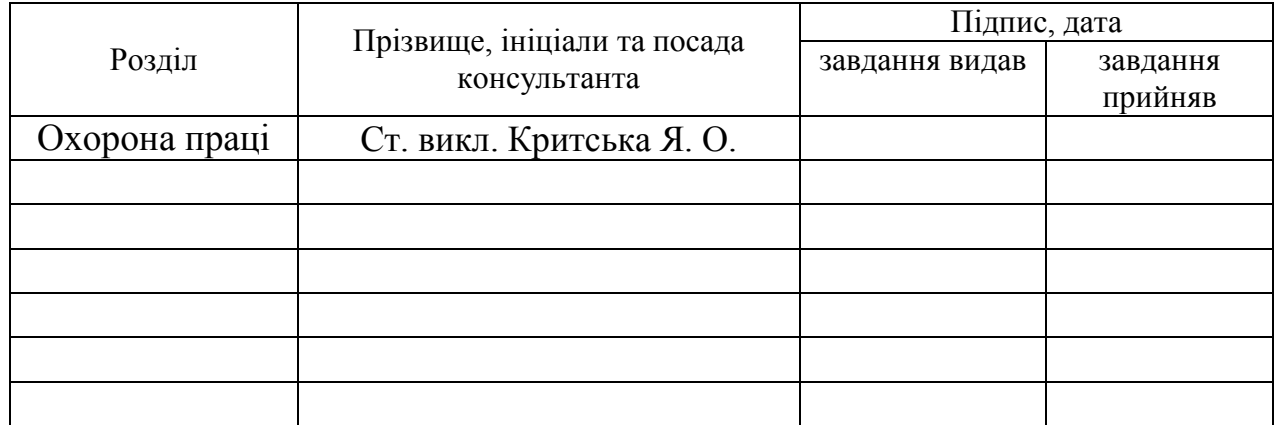

## 7. Дата видачі завдання

Керівник

(підпис)

Завдання прийняв до виконання

(підпис)

# **КАЛЕНДАРНИЙ ПЛАН**

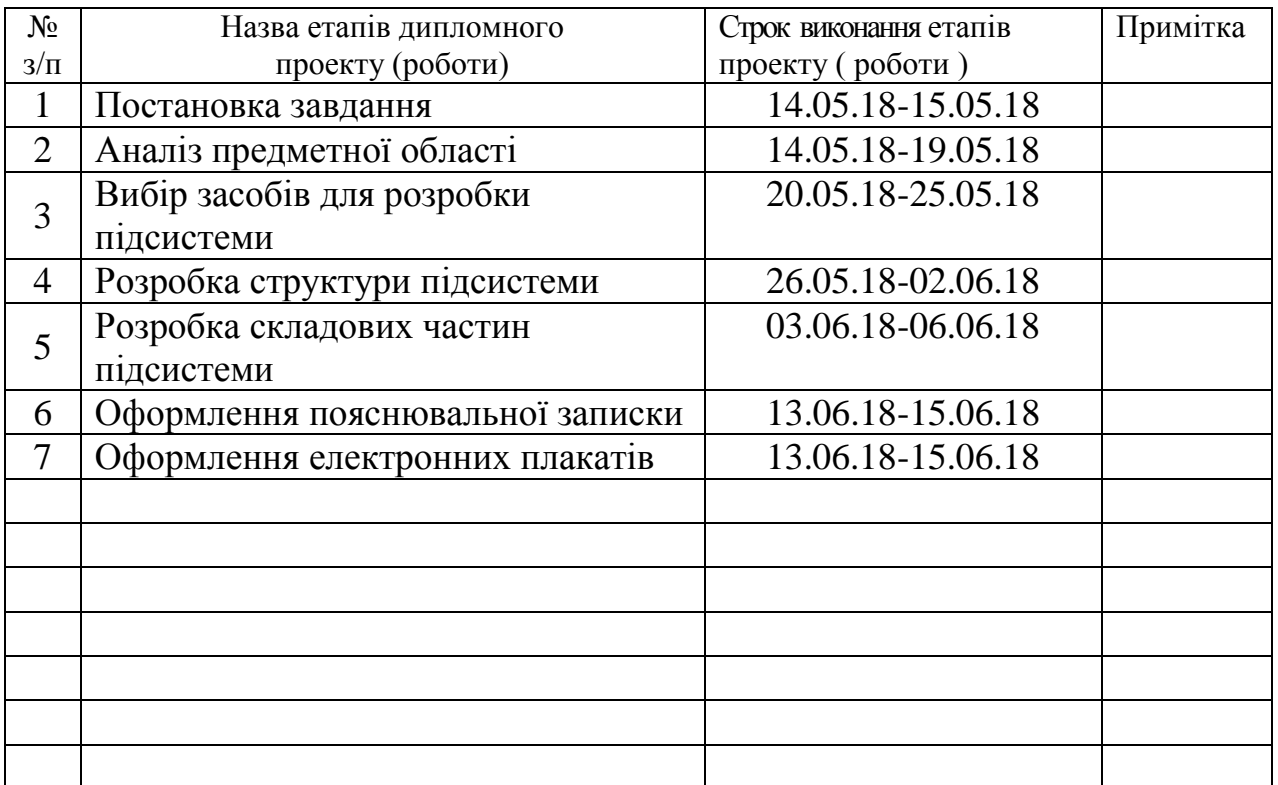

**Студент** (підпис) Моргунов Б.Ю.

**Керівник** — (підпис) Шербаков Є.В.

#### **Р Е Ф Е Р А Т**

Пояснювальна записка до дипломного проекту (роботи) бакалавра: 97с., рис.: 20, , бібліографічних джерел: 18, додаток: 2.

Об'єкт розробки: розділи підсистеми навчання.

Мета роботи: розробка підсистеми навчання засобам розробки вебдодатків.

В проекті виконано:

1. У розділі "Дослідження предметної області та постановка задачі" було виконано зрівняння аналогічних систем навчання, були поставлені задачі щодо розробки системи.

2. У розділі "Обґрунтування інструментів для розробки підсистеми навчання засобам розробки веб-додатків" були розглянуті інструменти, за допомогою яких буде розроблятися система.

3. У розділі "Проектування підсистеми навчання засобам розробки вебдодатків" описано проектування підсистеми.

4. У розділі "Охорона праці" був проведений аналіз шкідливих виробничих факторів. На основі цього аналізу запропоновані заходи усунення цих факторів.

Отримано наступні результати: Розроблена підсистема навчання засобам розробки веб-додатків, яка може використовуватися у навчальних закладах з дистанційним.

Практичне значення, галузь застосування роботи: електронне навчання.

**Ключові слова:** система навчання, веб-сайт, комп'ютерні мережі, Інтернет, веб-дизайн, комп'ютерні компоненти.

Умови одержання дипломного проекту: СНУ ім. В. Даля, пр. Центральний 59-А,. м. Сєвєродонецьк, 93400.

# **ЗМІСТ**

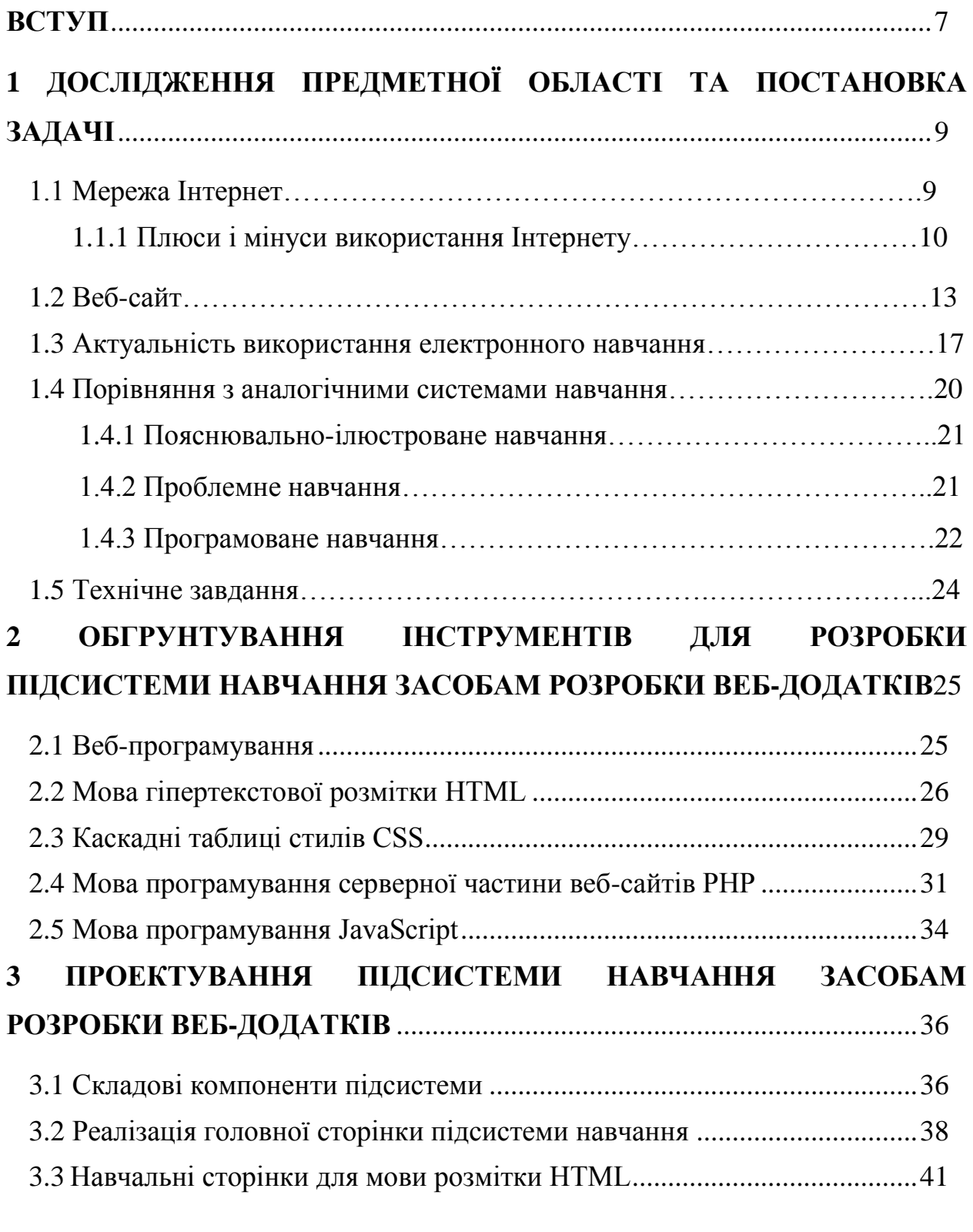

# **4 ОХОРОНА ПРАЦІ ТА БЕЗПЕКА В НАДЗВИЧАЙНИХ СИТУАЦІЯХ**44

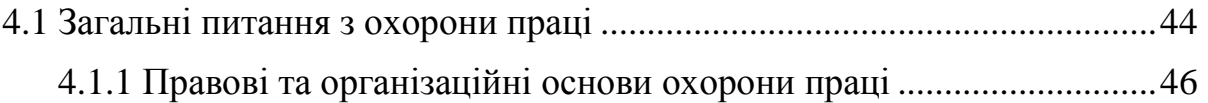

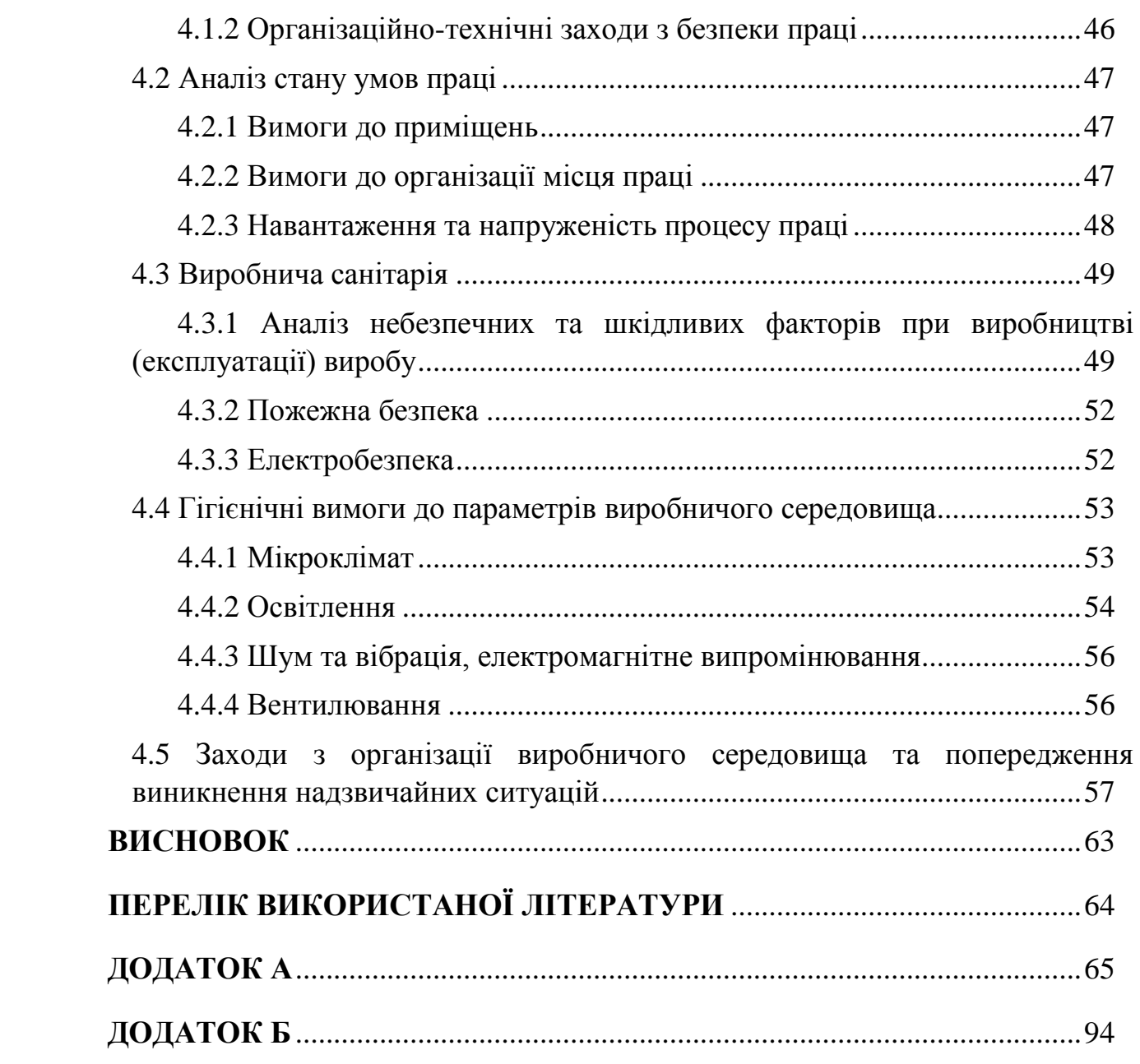

#### **ВСТУП**

На сьогоднішній день в мережі Інтернет налічується більше 1 мільярда сайтів. Це дуже велике досягнення, так як всього десять років назад цей показник становив близько ста мільйонів сайтів. 67% населення землі користується глобальною павутиною. Мережа Інтернет складається з мільйонів сайтів багатьох різновидів: блогів, новинних порталів, соціальних мереж, Інтернет-магазинів й ще багатьох менш розповсюджених типів сайтів.

В наш час студенти здобувають додаткові знання шукаючи їх в Інтернеті. Це вже не відмінна особливість нашого часу. Один сайт вирішує більшу частину проблем, спрощуючи навчання. Більше не потрібно шукати різні статті серед не потрібної інформації щоб зрозуміти як користатися тими чи іншими засобами.

Досить зробити сайт з простим інтерфейсом у вигляді змісту книги, де кожен початковий студент зможе знайти корисний йому засіб з його описом та наглядним прикладом.

В цьому дипломному проекті проектується та розробляється підсистема навчання засобам створення веб-додатків.

# **1 ДОСЛІДЖЕННЯ ПРЕДМЕТНОЇ ОБЛАСТІ ТА ПОСТАНОВКА ЗАДАЧІ**

#### **1.1 Мережа Інтернет**

Інтернет - це всесвітня система об'єднаних комп'ютерних мереж, яка розроблена для зберігання і передачі інформації між комп'ютерами. Інтернет також нерідко називають глобальною мережею, всесвітньою мережею, чи просто мережею. Глобальна мережа побудована на базі стека протоколів TCP/IP. На основі Інтернету працює всесвітня павутина (World Wide Web, скорочено WWW) та безліч різноманітних систем для обміну даними.

У 2010 році з 6,8 мільярда землян послугами Інтернету користувалися 1,9 мільярда. Наприкінці червня місяця 2012 року кількість користувачів, які регулярно використовують мережу Інтернет, перевищило позначку в 2,5 мільярда осіб, це говорить що на землі понад третини всього населені користуються Інтернетом .

Такий великий стрибок був обумовлений тим, що стільниковий зв'язок, який мав доступ до Інтернету за допомогою стандартів 3G і 4G, став різко набирати популярність. Люди все більше почали користуватися Інтернетом на портативних пристроях, таких як планшети, смартфони, ноутбуки. Також вплинув стрімкий розвиток соціальних мереж і спад цін на послуги користування інтернет-трафіком.

В липні місяці 2016 року кількість користувачів в мережі Інтернет наблизилося до позначки в 3,5 мільярдів.

Існує дуже велика кількість комп'ютерних мереж: наукові, корпоративні, домашні та урядові, з них і складається така мережа як Інтернет.

Мережі різної топології і архітектури отримали можливість з'єднання між собою завдяки принципу маршрутизації пакетів даних, а також протоколу IP (Internet Protocol).

Комп'ютери використовують протокол, образно кажучи, як "мову", на якої вони спілкуються між собою, тобто вони за допомогою цієї "мови" обмінюються даними в мережі між собою. Для того, щоб різні комп'ютери могли безперешкодно обмінюватися даними, вони повинні використовувати один і той же тип протоколу. Під протоколами також мають на увазі правила передачі даних між комп'ютерами в мережі. TCP / IP - таку назву має система протоколів мережі Інтернет.

#### **1.1.1 Плюси і мінуси використання Інтернету**

На сьогоднішній день плюси використання мережі Інтернет впевнено переважують недоліки. Нижче перераховані плюси, які вважаються найбільш значними, які сприяють зростанню популярності використання даної технології:

Швидкий зв'язок.

Інтернет найкращий засіб спілкування людського роду. Нові інновації з кожним днем роблять його ще більш швидким і надійним. Сьогодні ми можемо почати спілкування в реальному часі з людиною, який знаходиться в іншій частині світу. За допомогою послуг мережі, географічно роздроблені країни зібралися разом, щоб сформувати співтовариство, яке здатне поділитися своїми думками щодо глобальних питань, які зачіпають усіх і кожного. Інтернет дав нам загальну платформу і середу, через яку ми в змозі вивчити інші культури і ідеології.

Інформаційні ресурси.

Інтернет є скарбницею інформації; він містить знання з будь-якої теми. Пошукові системи роблять інформацію доступною. Стало звичайною практикою звертатися за допомогою до Інтернету в рішенні будь-яких питань і пошуку відповідей. В Інтернеті також можна дізнаватися новини про останні досягнення в області медицини, техніки та інших областях науки.

Освіта.

Інтернет став невід'ємною частиною розповсюдження знань, як через безкоштовне навчання, так і через надання платних послуг. Довіра до цієї форми навчання і чи є вона безпечною, надійною, і такою, що заслуговує довіри, як правило, відноситься до кожного сайту окремо. Всесвітня павутина стала чудовою можливістю для академічно непривілейованих людей, накопичити більше знань і по потрібним їм предметам і явищам. Є також сайти, такі як Вікіпедія, Coursera, Babbel, які присвятили себе мистецтву передачі знань для всіх людей.

Розваги.

Розваги є однією з головних причин, чому люди заходять в Інтернет. Справді, Інтернет придбав великий успіх в індустрії розваг. Знаходження останніх новин про знаменитостей і перегляд веб-сайтів стали день у день діяльністю багатьох користувачів Інтернету. Є незліченні гри, які можна скачати, за гроші або безкоштовно. Справді, онлайн-ігри придбали феноменальний успіх, і користуються постійно зростаючим попитом в усьому світі.

Соціальні мережі та підтримка зв'язку.

Неможливо уявити собі соціальне життя без Телеграму, Фейсбука або Твіттера. Ці портали стали нашим засобом, щоб залишатися на зв'язку з друзями і близькими, і залишатися на зв'язку з останніми подіями в світі. Соціальні мережі також перетворилися у велику середу, де можна об'єднатися з однодумцями і стати частиною цікавих груп і співтовариств. Крім пошуку давно втрачених друзів, Інтернет також полегшує пошук роботи і бізнес можливостей на спеціалізованих форумах і спільнотах.

Онлайн-сервіси та електронна комерція.

Завдяки численним послуг, ми можемо виконати всі наші фінансові операції в Інтернеті. Ми можемо забронювати квитки на літак, переказувати кошти, оплачувати комунальні послуги і податки, не залишаючи свої домівки або офіси. Деякі веб-сайти, пропонують швидкі схеми бронювання і планування маршрутів відповідно до своїх уподобань своїх клієнтів.

Електронна комерція використовується для всіх типів ведення бізнесу, яка включає переказ грошей через Інтернет. Інтернет угоди стали нормою майже всіх видів бізнесу. Електронна комерція, з її величезною досяжністю для різних товарів і послуг, дає можливість доставляти клієнту його замовлення на поріг його будинку. Сайти, такі як eBay дозволяють клієнтам брати участь в торгах, купувати, продавати, і навіть проводити онлайн аукціони.

Звичайно, у мережі Інтернет є і свої недоліки. Але якщо використовувати її з розумінням, то можна уникнути її негативних сторін. Нижче перераховані мінуси використання мережі Інтернет:

Крадіжка особистої інформації.

Використання Інтернету для банківських операцій, соціальних мереж або інших послуг, часто робить нашу особисту інформацію уразливими для крадіжки. Немає стовідсоткових способів забезпечення захисту імені, номерів рахунків, адреси, фотографій і номерів кредитних карт від крадіжки або несанкціонованого використання. Недобросовісні хакери можуть отримати доступ до нашої конфіденційної інформації через незахищені з'єднання.

Спам.

Спам відноситься до відправки небажаних повідомлень електронної пошти, які не містять нічого корисного та засмічують ваш ящик. Такі незаконні дії можуть бути дуже докучливими. Спамери зазвичай використовують ботів, які бомбардують сайти нескінченними послідовностями рекламних оголошень. Це може виявитися неприємним, так як спам змішується з нашими більш важливими повідомленнями. На щастя, постачальники послуг електронної пошти мають системи безпеки для захисту від спаму.

Шкідливі програми.

Одна з найбільш дратівливих проблем з Інтернетом є легкість, з якою будь-яка шкідлива програма може заразити наш комп'ютер. Інтернет користувачі часто страждають від вірусних атак, які завдають шкоди їх комп'ютерів і важливих файлів. Вірусні програми можуть непомітно активізуватися, якщо ви просто натиснули на перший погляд нешкідливу посилання. Комп'ютери, підключені до Інтернету надзвичайно схильні до вірусних атак, які в кінцевому підсумку можуть привести до збою системи.

#### **1.2 Веб-сайт**

Веб-сайтом називається група веб-сторінок, які мають логічний зв'язок між собою. Також веб-сайтом можна назвати місце на сервері, яке виділене під розташування контенту. Сайтом в Інтернеті зазвичай являється набір програмних файлів і таблиць даних, які тісно пов'язані між собою, а також сайт має унікальну адресу (доменне ім'я), все це сприймається як одне ціле. Доступ до веб-сайтів відбувається по протоколу HTTP, тому вони і мають таку назву.

HTTP - розшифровується як "протокол передачі гіпертексту", і є протоколом прикладного рівня передачі даних. Основою HTTP є така технологія, як "клієнт-сервер", тобто передбачається, що існують клієнти, які здійснюють з'єднання і відправляють запити і існує серверна частина, тобто постачальники даних, які очікують початку з'єднання і отримання запиту, після чого вони проробляють певні дії і повертають у відповідь клієнту повідомлення з результатом.

Разом усі сайти в сукупності складають «всесвітню павутину» Інтернет, де комунікація об'єднує частини інформації світової спільноти в єдине ціле - комунікацію планетарного масштабу, саму велику на планеті базу даних.

Веб-сайт, будучи системою електронних документів, може належати як організації, так і приватній особі і може бути доступний по всьому Інтернету для будь-якого користувача під своїм IP-адресом або доменним ім'ям, а також веб-сайт може зберігається на певному комп'ютері і бути доступний тільки в локальній мережі, в такий варіанті він не буде доступний з глобальної мережі. Абсолютно всі веб-сайти охороняються законами про авторське право, рівень охорони назви сайту можна зіставити з назвами відомих художніх творів.

На самому початку існування веб-сайти представляли собою збірник статичних сторінок, документів. Сайт-візитка, саме так називається такий тип веб-сайтів. Кількість внутрішніх, зовнішніх сторінок і посилань збільшується по мірі розвитку комунікацій. Пізніше сайти почали використовувати не тільки в ролі сторінки для Анотація, довідок, а й як повністю функціональний офіс, або як медійний або новинний центр. На сьогоднішній день практично всі сайти не мають статичну оболонку, їм стала властива інтерактивність і динамічність. Веб-додаток - це готовий програмний комплекс, який вирішує завдання складних інтернет-систем, саме так називають сайти яким властиві перераховані вище властивості. Також у міру розвитку сайтів, знайшла своє місце в цій сфері і реклама, з'явилися нові професії, деякі люди тільки і займаються просуванням сайтів в мережі Інтернет та заробляють на цьому непогані гроші.

В Інтернеті, найчастіше, в більшості випадків одне доменне ім'я закріплено за одним веб-сайтом. Сайти в Інтернеті ідентифікуються саме по доменних іменах, які користувач вводить у відповідне поле в програмі "браузер", вона створена для перегляду веб-сторінок. Можливі звичайно ж і інші випадки: коли один сайт доступний на кількох доменах, або безліч сайтів всього лише під одним доменом. Кілька доменів зазвичай використовують великі сайти, веб-сервіси, щоб відокремити види послуг, які вони надають, наприклад набір онлайн-програм від компанії Google. Також великі веб-сайти нерідко виділяють окремі домени для різних локалізацій, тобто для різних мов і країн. Наприклад, доменні імена google.com і google.com.ua ведуть до одного і того ж сайту, пошуковій системі google, але ті два символу на кінці домену і впливають на вибір мови, на якій буде відображатися веб-сторінка.

Комп'ютери, які призначені для зберігання сайтів називаються вебсерверами. Послуга оренди місця на веб-серверах називається хостингом. Раніше можливо було зберігання всього лише одного веб-сайту, на одному сервері, але розвиток Інтернету спричинило за собою і розвиток серверів. Після цього з'явилася можливість зберігання відразу декількох сайтів на одному сервері. Сьогодні якщо потрібно зберігати лише один сайт, на одному сервері, то потрібно скористатися такою послугою як виділений сервер.

Доступ до одного і того ж сайту може бути здійснений за різними адресами і також сайт може зберігатися на різних серверах. Скопійований оригінальний сайт на інший сервер, з іншим доменом називається дзеркало. Сайт може існувати і функціонувати без використання серверного програмного забезпечення і підключення до мережі Інтернет, при цьому його можна переглядати і редагувати на будь-якому комп'ютері. Оффлайнова версія сайту використовується в основному при розробці сайту і його тестування, а робиться це для того щоб не показувати всім користувачам мережі Інтернет все помилки і недоліки, які відразу не були помічені і виправлені. Тестерів запрошують для аналізування сайту на помилки в оффлайнової версії до якої доступ здійснюється за допомогою локальної мережі, або в мережі Інтернет, але в такому випадку доступ до сайту обмежують паролем. Це дає можливість підвищити продуктивність великих проектів і налагодити їх для великої кількості користувачів.

Значну роль в розробці і обслуговуванні сайту виконують адміністратори. Якщо розробку веб-сайту виконує група, або кваліфікований програміст, то інформаційне наповнення сайту і обслуговування відноситься до стратегічних завдань, вирішенням яких займаються всі фахівці, які брали участь в розробці проекту і керує цією групою людей саме адміністратор проекту.

Простий сайт-візитку може розробити і секретар-референт, але проекти, які більш складні в реалізації, такі як веб-портали якихось компаній можуть розробити тільки обізнані і кваліфіковані програмісти.

Веб-сторінками сайтів називають набір текстових файлів, розмітка яких відбувається на мові HTML. Коли ці файли завантажуються на комп'ютер відвідувача веб сайту, відбувається обробка і виведення на засоби відображення користувача (екран смартфона, монітор і навіть за висновок може відповідати такі програми як синтезатори мови), виробляє читання і висновок така програма як браузер: Google Chrome, Internet Explorer , Opera, Mozilla Firefox - це список найпопулярніших браузерів в 2017 році. Мова розмітки HTML дає можливість розробнику гнучко форматувати текст, розділяти на сторінках функціональні елементи один від одного і також групувати їх, створювати гіперпосилання, які ведуть на інші сторінки вебсайту, вставляти в веб-сторінки різні мультимедійні файли, фотографії, аудіо, відео файли.

Програмісти часто використовують мову стилів CSS, на сьогоднішній день не один сайт без нього не розробляється, за допомогою нього виробляється стилізація елементів сторінки, він дозволяє розміщувати елементи на сторінці в певному порядку, змінювати розмір шрифту, колір тексту і багато інших змін у відображенні станиці в браузері. Щоб сторінки не мали статичне відображення і виглядали "живими", наприклад певні елементи рухалися, міняли колір при наведенні на них курсором мишки, розробники пишуть сценарії поведінки на мові JavaScript

Багато сайтів містять підрозділи, які орієнтуються повністю на ту чи іншу аудиторію. У таких випадках підрозділи називають версіями сайту. Аудиторія веб-сайту може розділяться за мовою, або по виду обладнання яке вони використовують для перегляду сайту. Нерідко програмісти при розробці веб-сайту роблять версію яку буде зручно переглядати на мобільних пристроях, в основному це версії під смартфони. Також багато сайтів мають версії на різних мовах, щоб охоплювати більшу кількість користувачів.

Всі веб-сайти діляться на різні типи, і відрізняються один від одного своїм призначенням і своєю будовою. За доступності сервісів сайти поділяють на три групи, закриті, відкриті та напіввідкриті. Закритий тип доступності вебсайтів є повністю забороненими для широкого користування. Доступ до таких веб-сайтів відбувається лише за допомогою локальної мережі всередині певної організації, або через мережу Інтернет, але при наявності у користувача певних даних для входу, також такий тип сайтів використовується як особисті сторінки, наприклад для зберігання даних. Відкритий тип доступності повністю розкритий для будь-яких користувачів і гостей веб-сайту. Напіввідкриті веб-сайти доступні для користувачів після проходження реєстрації на сайті та входу в особистий кабінет. За фізичним розташуванню сайти діляться на дві групи: загальнодоступні сайти, які доступні в мережі Інтернет та локальні сайти такий тип веб-сайтів доступний тільки в межах локальної мережі. Їх використовують як корпоративні сайти компаній, або для особистого використання. Також до локального фізичного розташування відносяться сайти, які перебувають на віртуальних серверах, їх використовують програмісти для більшої зручності проектування і розробки веб-сайту.

#### **1.3 Актуальність використання електронного навчання**

Розвиток сучасної освіти в Україні характеризується широкомасштабним використанням комп'ютерної техніки, комп'ютерних комунікацій та інформаційних технологій у навчальному процесі. Перед освітою висувається завдання – формування особистості, конкурентоспроможною, успішною в електронному середовищі. Це зумовило необхідність створення нових моделей навчання, які будуються на використанні мережевих та інформаційно-телекомунікаційних технологій навчання.

Створення середовища, в якому студенти, або учні не були прикуті до стаціонарного комп'ютера, а мали змогу пересуватися з ним, стало можливим з появою портативних комп'ютерів.

Визначаючи інноваційність всіх цих засобів та можливості, які відкривають комп'ютерні технології в забезпеченні наочності й доступності навчального матеріалу, комп'ютерна лабораторія вбудовується у традиційну систему навчання, що орієнтована на трансляцію знань від викладача до студента (учня).

Створення середовища електронного навчання в навчальному закладі дозволяє кардинально змінити парадигму трансляції знань. Ця модель, що орієнтована на принципи «вчитися завжди і всюди», створює умови для реалізації принципів особистісно орієнтованої освіти.

Упровадження електронного навчання (Е – learning) в українську систему освіти є актуальним, дозволяє здійснювати освіту на відстані, в будь-який час, експортувати вітчизняні освітні послуги та ін.

Розвиток Е – learning висуває нову перспективну модель навчання, яка будується на використанні новітніх мультимедійних технологій, Інтернету з метою підвищення якості навчання, полегшення доступу до ресурсів, послуг, а також обміну та спільної роботи на відстані. На світовому ринку освітніх послуг електронне навчання прогресує та одержує розвиток в усіх країнах світу.

Електронне навчання можна використовувати з такими цілями:

- самостійна робота з електронними матеріалами, використовуючи комп'ютер, мобільний телефон і т. д;

- отримання консультацій, проведення нарад, оцінок віддаленого експерта (викладача), можливість дистанційної взаємодії;

- створення розподіленої спільноти користувачів, які ведуть спільну віртуальну навчальну діяльність;

- своєчасна неперервна доставка електронних навчальних матеріалів;

- стандартизація та сертифікація електронних навчальних матеріалів, технологій, дистанційних засобів навчання;

- формування та підвищення інформаційної культури всіх учасників навчального процесу;

- засвоєння, популяризація та передача інноваційних педагогічних технологій, підвищення ефективності діяльності педагогів;

- можливість розвивати навчальні Web-ресурси;

- можливість в будь-який час, з будь-якого місця одержувати сучасні знання;

- доступність одержання освіти особами з фізичними вадами;

Для організації та здійснення Е – learning необхідно визначитися з тим, для кого буде здійснено навчання:

- школярі;

- студенти;

- дорослі слухачі (аспіранти, докторанти, слухачі магістратури).

Відповідно до кожної з цих груп визначаються цілі та завдання навчання, будується графік навчального процесу під час якого кожний має дати відповідь на наступні питання: Що? Як? Навіщо? Чому?

Нові сервіси, які одержали назву соціальних сервісів "Веб 2.0" друге покоління мережних сервісів в Інтернеті, які, на відміну від першого покоління, дозволяють користувачам працювати з сервісами спільно, обмінюватись інформацією, а також працювати з масовими публікаціями).

Соціальні сервіси Веб 2.0 – це сучасні засоби, мережне програмне забезпечення, яке підтримує групову взаємодію.

Ці групові взаємодії включають:

- персональні дії, думки учасників (ВікіВікі), розміщення медійних файлів (Флікр), фотографії, відеокліпи, радіопередачі;

- створення на основі геоінформаційної системи Google Maрs (карти Google) тематичних сервісів;

- комунікації учасників між собою.

Ураховуючи стрімкий розвиток мережних співтовариств, нині отримали розвиток у педагогічній практиці наступні технології: Делішес, Флікр, енциклопедії колективного авторства на базі технології ВікіВікі.

Так, сервіси Делішес, Флікр можуть бути використанні в педагогічній діяльності наступним чином:

- як джерела навчальних матеріалів;

- як сховище посилань на навчальні матеріали;

- як розв'язання класифікаційних задач;

- як карти знань;

- як засіб для спільної навчальної діяльності.

В процесі вибору програмного забезпечення для здійснення Еlearning необхідно враховувати та дотримуватися наступних характеристик:

- надійність в експлуатації;

- сумісність;

- зручність використання;

- модульність;

- забезпечення доступу.

Для забезпечення ефективності Е – learning ще необхідно враховувати правила використання новітніх ІТ, інтегрованих програм, використання мультимедійних технологій навчання.

Електронне навчання поєднує в собі традиційні та дистанційні методи навчання з можливостями інформаційних технологій, дозволяє значно зменшити витрати на навчання, підвищити ефективність навчального процесу.

Але ж не слід забувати, що електронне навчання – це не єдиний спосіб одержання знань в межах глобального навчального процесу, це лише одна з його складових.

#### **1.4 Порівняння з аналогічними системами навчання**

#### **1.4.1 Пояснювально-ілюстративне навчання**

Цей вид називають традиційним. Основними його методами є розповідь, пояснення в поєднанні з демонструванням наочності. Діяльність учнів зводиться до сприймання, запам'ятовування і відтворення навчальної інформації, яке є основним критерієм ефективності. Пояснювальноілюстративне навчання економить час, зберігає сили вчителів та учнів, полегшує дітям розуміння складної навчальної інформації, забезпечує ефективне управління пізнавальною діяльністю школярів. Водночас воно має істотні недоліки: знання пропонують у готовому вигляді; учні "звільняються" від необхідності самостійно і продуктивно мислити; недостатні можливості індивідуалізації і диференціації навчального процесу та ін.

#### **1.4.2 Проблемне навчання**

Воно передбачає самостійне оволодіння знаннями у процесі вирішення пізнавальних проблем, розвиток самостійного мислення і пізнавальної активності учнів. Технологія проблемного навчання ґрунтується на чітких алгоритмах, що містять послідовність взаємопов'язаних етапів: створення проблемної ситуації, яка спричинює відчуття розумового Утруднення; аналіз проблемної ситуації, пошук нових елементів знань різними способами (висунення гіпотез); розв'язування проблеми і перевірка одержаних результатів, зіставлення їх з робочою гіпотезою; систематизація та узагальнення здобутих знань і вмінь. Проблемний вид навчання забезпечує самостійне здобуття знань, формування інтересу до пізнавальної діяльності, розвиток продуктивного мислення. Серед його недоліків - значні затрати часу, недостатня ефективність для формування практичних умінь і навичок, слабка ефективність при засвоєнні нового матеріалу, коли самостійний пошук недоступний для учнів.

Основними способами (прийомами) створення проблемних ситуацій є:

1) повідомлення учням інформації, яка містить у собі суперечність;

2) сприймання і осмислення різних тлумачень одного і того самого явища;

3) використання сукупності способів і прийомів, під час якого виникає проблемна ситуація;

4) невідповідність між системою знань, навичок та вмінь учнів і новим фактом, явищем.

#### **1.4.3 Програмоване навчання**

Основним його принципом е передавання змісту навчального матеріалу невеликими логічно завершеними частинами. Часто навчальну інформацію учні отримують не від вчителя, а з програмованого посібника або дисплея комп'ютера. Основна мета програмованого навчання - удосконалити управління навчальним процесом.

Застосування цього виду забезпечує контроль за кожним кроком учня на шляху пізнання, що уможливлює своєчасне надання допомоги, підтримання інтересу.

Програмоване навчання має такі особливості:

- навчальний матеріал поділено на окремі частини (дози);

- процес навчання передбачає послідовні кроки, які містять формування знання і мисленнєві дії для їх засвоєння;

- кожен крок завершується контролем (запитання, завдання та ін.);

- за умови правильного виконання контрольних завдань учень одержує нову дозу матеріалу і виконує наступний крок навчання;

- у разі неправильної відповіді учень одержує допомогу і додаткові пояснення;

- кожен учень працює самостійно і оволодіває навчальним матеріалом в індивідуальному темпі;

- результати виконання контрольних завдань фіксуються, вони стають відомими для учнів і педагогів;

- педагог є організатором і помічником, консультантом;

- широко застосовуються специфічні засоби навчання (програмовані посібники, тренажери, контролювальні та навчальні машини).

Позитивним у програмованому навчанні є виокремлення основного, істотного в навчальному матеріалі; забезпечення оперативного контролю за процесом засвоєння знань; логічна послідовність у засвоєнні знань; можливість працювати в оптимальному темпі і здійснювати самоконтроль; змога індивідуалізувати навчання. До вад програмованого навчання належать такі: алгоритмізація навчальної діяльності, що обмежує комунікацію між її учасниками; дроблення змісту навчального матеріалу, яке утруднює сприйняття і засвоєння його цілісності, зниження розвивального і виховного потенціалу навчання, що гальмує розвиток творчої активності учнів.

#### **1.4.4 Комп'ютерне навчання**

Можливості цього виду навчання великі, зокрема подача інформації, управління перебігом навчання, контроль і корекція результатів, виконання тренувальних вправ, накопичення даних про розвиток навчального процесу.

ЕОМ можна ефективно використовувати для підвищення успішності учнів; розвитку загальних когнітивних здібностей (самостійно мислити, володіти комунікативними навичками); автоматизованого тестування, оцінювання та управління педагогічним процесом.

Основою комп'ютерного навчання є створення навчальних програм, виокремлення алгоритмів, системи послідовних дій, які необхідні для повноцінного засвоєння знань і вмінь. Ефективність навчальних програм і комп'ютерного навчання повністю залежить від якості алгоритмів управління розумовою діяльністю. Якісних засобів для комп'ютерного навчання наразі істотно бракує.

#### **1.5 Технічне завдання**

В результаті виконання даного дипломного проекту повинна бути розроблена підсистема навчання засобам розробки веб-додатків, таким як мова розмітки веб-сторінок HTML та каскадні таблиці стилів CSS. Підсистема повинна бути зручною для користувачів, простою в управлінні, інтуїтивно зрозумілою.

При розробці підсистеми навчання мовним засобам розробки вебдодатків потрібно вирішити наступні завдання:

- дослідити задачі електронного навчання та процеси роботи з ним;
- виконати порівняння з аналогічними системами навчання;
- ознайомитись з існуючим інструментарієм веб-розробки;
- розробити дизайн сайту;
- розробити програми управління HTML-сторінками;
- розробити набір сторінок з навчальним матеріалом.

Головною метою розробки підсистеми повинно бути полегшення навчання та розширення можливостей наочного вивчення засобів веброзробки.

Розроблювана підсистема навчання засобам розробки веб-додатків повинна містити:

- 1. Головну сторінку, яка повинна бути простою у використанні, відвідавши яку, користувач відразу зрозумів би, чим цей навчальний сайт може бути йому корисним.
- 2. Зрозуміле і зручне меню навігації по сайту.
- 3. Засоби демонстрації можливостей мов розмітки та стилізації.

## **2 ОБГРУНТУВАННЯ ІНСТРУМЕНТІВ ДЛЯ СТВОРЕННЯ ПІДСИСТЕМИ НАВЧАННЯ ЗАСОБАМ РОЗРОБКИ ВЕБ-ДОДАТКІВ**

#### **2.1 Веб-програмування**

Веб-програмування - це один з розділів програмування, який орієнтується на створення веб-додатків, які забезпечують функціональність для динамічних веб-сайтів такої мережі як Інтернет.

Абсолютно всі мови програмування, які програмісти використовують як інструмент розробки веб-сайтів можна поділити на дві групи: клієнтські, серверні.

Зрозуміло з назви, що програми, які написані за допомогою клієнтських мов програмування обробляються на стороні комп'ютера клієнта, найчастіше, всі процеси обробки робить така програма як браузер. Звідси виникають деякі мінуси клієнтського мови, а саме те, що вся обробка безпосередньо залежить від браузера, який використовується користувачем. Користувач може за власним бажанням або запобігання здійсненню клієнтських програм в своєму браузері, і тоді їх виконання і здійснення ніяк не включити з боку програми, як би цього не хотіли розробники.

Крім цього, можливо відбудеться таке, що в різних версіях одного і того ж браузера або в різних браузерах один і той же програмний сценарій буде оброблятися зовсім по-різному. Зі зворотного боку, якщо розробник сподівається на серверні веб-додатки, то йому варто спростити їх роботу і знизити навантаження на сервер за рахунок веб-програм, які виконуються на стороні браузера, так як вони не дуже часто вимагають перезавантаження сторінки тобто нову її генерацію на основі прийнятого з сервера коду.

Серверні мови є протилежністю клієнтським в сенсі місця обробки програми. Користувач, який відправив запит на будь-яку веб-сторінку (тобто здійснив перехід на неї за допомогою посилання або вводить адресу в адресному рядку свого браузера), то веб-сторінка яку викликали спочатку обробляється на сервері, тобто виконуються всі програми , пов'язані зі сторінкою, і тільки вже після повертається до відвідувача по мережі у вигляді файлу.

Виконання такої програми вже повністю залежить від сервера, на якому розміщений сайт, а також від версії підтримуваного мови програмування сервером. Існує не мала кількість серверних мов програмування, до них можна віднести: Perl, PHP, Ruby, Python, така технологія як ASP.NET, Groovy, Java. Найбільше популярна технологія на сьогоднішній день є мова програмування PHP, про нього більш детально описано пункті 1.3.5.

Не менш важливою частиною роботи серверних мов програмування є можливість здійснення безпосереднього контакту і використання системи управління базами даних (скорочено СУБД) - це сервер бази даних, який впорядковано зберігає інформацію, яка може бути використана в потрібний момент часу.

#### **2.2 Мова гіпертекстової розмітки HTML**

Мова HTML, або універсальна мова гіпертекстової розмітки, використовується для створення розмітки документів в глобальній мережі Інтернет. За допомогою HTML створюють різні інтерактивні документи з елементами мультимедіа та гіперпосиланнями, а саме web-сторінки, презентації, інтерфейси різних додатків. Текстові документи, в яких міститься розмітка на мові HTML мають розширення .html, або .htm, і інтерпретуються спеціальними додатками, які виводять документ в відформатованому вигляді на пристрій виведення, це може бути монітор комп'ютера, або дисплей мобільного пристрою. Більша кількість веб-сторінок в мережі Інтернет містять розмітку на мові HTML в більш рідкісних випадках це роблять на мові XHTML. XHTML - це розширювана мова гіпертекстової розмітки, відноситься до сімейства мов розмітки веб-сторінок на основі XML. Додатки, які виконують обробку мови розмітки і виробляють висновок, називаються «браузерами». У браузерах часто є зручний і простий в користуванні інтерфейс для перегляду веб-сторінок, і виведення на інші зовнішні пристрої, а також при необхідності, браузер може відправляти введені користувачем дані на сервер на якому зберігається веб-сайт [3].

Файли, що містять HTML-код є самими звичайними текстовими файлами, які доступні для читання як програмами, так і людині. Завдяки цьому HTML-сторінки можна редагувати і переглядати в будь-якій операційній системі і на будь-якому комп'ютері. Для створення HTMLсторінок можна користуватися будь-яким текстовим редактором, але існують і спеціалізовані програми. Ці HTML-редактори діляться на два типи: візуальні і невізуальні. Візуальні HTML-редактори мають інтуїтивно зрозумілим інтерфейсом і не вимагають багато часу на освоєння, але генерують дуже довгий, неоптимальний і малозрозумілий HTML-код, який потім важко редагувати. До редакторів цього типу відносяться, наприклад Microsoft FrontPage Express. Невізуальні редактори вимагають знання HTML, але позбавлені недоліків візуальних редакторів. Крім того, це, як правило, невеликі, компактні програми, безкоштовні або умовно-безкоштовні. До HTML-редакторів цього типу відносяться, Sublime Text, Brackets, Atom.

HTML не є мовою програмування. Тому для того щоб на HTMLсторінці щось виконувалося, наприклад, виводився якийсь текст, або змінювалася картинка у відповідь на певні дії користувача, необхідно користуватися спеціальними засобами, що розширюють можливості HTML, такими як мова програмування JavaScript.

Крім текстової розмітки, HTML-файли також служать базової архітектурою сайту, постачають посиланнями на каскадні таблиці стилів (CSS), щоб додати стилістичні елементи на сайт, вбудовані серверні скрипти, які з'єднують сайт з базою даних, і клієнтські скрипти, які виконують роботу по динамічному відображенню інтерфейсу в браузері. Наприклад, скрипти PHP можуть бути вбудовані в HTML-код сайту, щоб контролювати, як інформація витягується з бази даних, а JavaScript може бути вбудований в HTML, щоб контролювати, як ця інформація відображається в браузері.

Елементи мови HTML поділяються на три групи. До першої групи відносять елементи, за допомогою яких створюють структуру гіпертекстового документа. У будь-якому HTML-документі використання таких елементів строго необхідно. До другої групи віднесені елементи, за допомогою яких виконується форматування елементів. Їх використання в розробці диктується певними вимогами до документу, компетенцією і фантазією програміста. У третю групу потрапляють елементи, які дозволяють управляти програмними засобами, встановленими і працюючими на комп'ютері-клієнті. Такі елементи часто створюються автоматично, коли розробник використовує для вставки деякого об'єкту в документ спеціальний гіпертекстовий редактор, або схожу з ними програму.

Навіть незважаючи на те, що специфікація HTML є строгим стандартом, ця мова розмітки безперервно доповнюється новими елементами. Через це деякі веб-сторінки краще переглядати за допомогою певних браузерів, але більшість розробників програмують веб-сайти з підтримкою кросс-браузерності (правильне відображення веб-сайту у всіх популярних браузерах). Розширення і доповнення мови HTML створюються тільки відомими великими компаніями, які розробляють програмне забезпечення для глобальної мережі Інтернет, а звичайні користувачі, розробники можуть покращувати свої веб-сторінки за допомогою програмування.

HTML-код заснований на тегах, або прихованих ключових словах, які містять інструкції щодо форматування документа. HTML-теги - це приховані ключові слова на веб-сторінці, які визначають, як веб-браузер повинен форматувати і відображати вміст.

Більшість тегів повинні мати дві частини, що відкриває і закриває елемент форматування. Наприклад,  $\lt$ html>  $\epsilon$  відкриваючим тегом, а  $\lt$  html> є закриваючим тегом. Закриваючий тег має той же текст, що і тег

відкриваючий, але має додатковий символ прямої косої риси (/). Схилятися до цього можна як до «кінця» розмітки даного елемента.

Існують теги, які є винятком з цього правила і де закривати тег не потрібно. Одним із прикладів цього є тег <img>, який використовується для показу зображень.

Нижче перечисленні основні теги, які використовують при створені майже в усіх веб-сайтах:

Визначення - <html> </html>

Цей тег в основному визначає документ, як веб-сторінку. Він також визначає початок і кінець HTML-документа. Всі інші теги повинні знаходитися між тегами html.

Тема - <head> </head>

Тема містить інформацію про документ, який не буде відображатися на фактичної сторінці, наприклад назва документа, автора, таблиці стилів, а також мета-теги.

Назва - <title> </ title>

Тег title визначає заголовок, який буде відображатися в рядку заголовка вашого веб-браузера. Заголовок повинен відображатися між тегами заголовка.

Тіло -  $$ 

Тег тіла містить всю інформацію і інший видимий контент на сторінці. Всі ваші зображення, посилання і звичайний текст повинні проходити між тегами  $\text{color} > i \text{color} >$ .

#### **2.3 Каскадні таблиці стилів CSS**

Каскадні таблиці стилів (CSS) - це мова таблиць стилів, яку використовують для зміни зовнішнього вигляду і форматування документа, написаного на мові розмітки. Його найбільш поширеним додатком є стиль веб-сторінок, написаних в HTML і XHTML. CSS розроблений в першу чергу для забезпечення можливості поділу вмісту документа (написаного на мові HTML, або аналогічного мови розмітки), та представлення документа, включаючи такі елементи, як макет, кольори і шрифти.

CSS також дозволяє відображати одну сторінку в різних стилях для різних методів рендеринга, таких, як на екрані, у пресі, голосом (при читанні за допомогою спеціального браузера або пристрою читання з екрану) і на тактильних пристроях на основі Брайля, Він також може використовуватися, щоб дозволити веб-сторінці відображатися по-різному в залежності від розміру екрана або пристрою, на якому воно проглядається.

Звичайно, один стиль не перетворить веб-сторінку на витвір мистецтва. Він може виділити абзаци червоним кольором, але, щоб надати сайту красивий і стильний зовнішній вигляд, вам доведеться визначити безліч різних стилів. Весь набір визначених CSS-стилів включається в таблицю стилів. Таблиці стилів бувають двох видів: внутрішні і зовнішні. В залежності від того, де визначена стильова інформація: безпосередньо в самій веб-сторінці або в окремому файлі, пов'язаному з веб-сторінкою.

Ще з моменту винаходу CSS зовнішні таблиці стилів були найкращим способом створення дизайну веб-сторінок. Вони роблять створення сайтів простіше, а поновлення швидше. Зовнішня таблиця стилів зосереджує всю інформацію про стилях в єдиному файлі, котрий потім приєднується до сторінці, написавши для цього всього рядок коду. Можна приєднати одну і ту ж зовнішню таблицю стилів до кожної сторінки сайту, створюючи, таким чином, єдиний дизайн. Оновлення зовнішнього вигляду всього сайту буде полягати лише в редагуванні одного-єдиного текстового файлу - зовнішньої таблиці стилів.

Зовнішні таблиці стилів допомагають веб-сторінкам відкриватися швидше. Коли використовуються зовнішні таблиці стилів, веб-сторінка містить тільки сам HTML-код, без коду громіздких вкладених таблиць для стилізації, без тегів <font>, без коду вбудованих стилів CSS. Крім того, коли браузер завантажить зовнішню таблицю стилів, він збереже цей файл на клієнтському комп'ютері відвідувача веб-сторінки (в спеціальній системній папці, яка називається кешем), для швидкого доступу до нього. Коли відвідувач веб-сторінки переходить до інших сторінок сайту, які використовують ту ж саму зовнішню таблицю стилів, браузеру немає ніякої необхідності знову завантажувати таблицю стилів. Він просто завантажує запитуваний HTML-файл і дістає зовнішню таблицю стилів зі свого кеша, що дає суттєву перевагу під час завантаження сторінок.

#### **2.4 Мова програмування серверної частини веб-сайтів PHP**

Розшифровка PHP, як Hypertext Preprocessor, дає уявлення про його основну мету: обробляти інформацію і створювати гіпертекст в результаті. PHP - це мова програмування для створення динамічних інтерактивних вебсайтів. Як правило, програми PHP запускаються на веб-сервері і служать за запитом веб-сторінок для відвідувачів. Однією з ключових особливостей PHP є те, що можна вставляти PHP-код в HTML-сторінки, що дозволяє розробнику швидко створювати динамічний контент.

Динамічна веб-сторінка - це сторінка, вміст якої, може змінюватися автоматично при перегляді сторінки. Можна порівняти це із статичною вебсторінкою, таку як простий HTML-файл, який виглядає однаково при кожному його відображенні (по принаймні, до тих пір, поки сторінка не буде змінена). Тим часом, інтерактивний веб-сайт - це сайт, який відповідає на вхід від своїх відвідувачів. Веб-форум - хороший приклад, користувачі можуть публікувати на форумі нові повідомлення, які потім відображаються на сайті для перегляду. Іншим простим прикладом є форма «Зв'язок з нами», де відвідувачі взаємодіють зі сторінкою, заповнюючи і відправляючи форму, яка потім відправляється по електронній пошті веб-майстру.

PHP - це серверна скриптова мова, що означає, що скрипти написані на мові PHP зазвичай запускаються на веб-сервері. Хорошим прикладом мови сценаріїв на стороні клієнта є JavaScript, який зазвичай працює в веббраузері. Крім того, PHP є мовою, що інтерпретується - PHP-скрипт обробляється движком PHP кожен раз, коли він запускається.

Процес запуску PHP-скрипта на веб-сервері виглядає наступним чином:

- 1. Відвідувач запитує веб-сторінку, клацаючи посилання або ввівши URL сторінки в адресному рядку браузера. Відвідувач може одночасно відправляти дані на веб-сервер, використовуючи форму, вбудовану в вебсторінку, або через AJAX (асинхронний JavaScript і XML).
- 2. Веб-сервер розпізнає, що запитаний URL-адрес є скриптом PHP, і інструктує механізм PHP обробляти і запускати сценарій.
- 3. Скрипт запускається, і коли він закінчується, він зазвичай відправляє HTML-сторінку в веб-браузер, яку відвідувач бачить на своєму екрані.

Чому саме php? Одна з кращих речей в PHP - це велика кількість провайдерів інтернет-послуг і веб-хостингових компаній, які її підтримують. Сьогодні сотні тисяч розробників використовують PHP, і не дивно, що їх так багато, враховуючи, що на кілька мільйонів сайтів зроблені на PHP.

Ще одна чудова особливість PHP полягає в тому, що ця мова є кросплатформною - можна запускати програми PHP в Windows, Linux, FreeBSD, Mac OS X і Solaris та інші. Більш того, движок PHP може інтегруватися з усіма поширеними веб-серверами, включаючи Apache, Internet Information Server (IIS), Zeus. Це означає, що ви можете розробити і протестувати свій веб-сайт PHP на одній установці, а потім розгорнути його на інший тип системи, не змінюючи більшу частину вашого коду. Крім того, легко переміщати ваш веб-сайт PHP на іншу серверну платформу, якщо вам колинебудь знадобиться.

Як PHP зіставляється з іншими поширеними технологіями вебпрограмування?

ASP.NET: Це останнє втілення ASP, хоча насправді воно було перебудовано з нуля. Це насправді структура бібліотек, які можна використовувати для створення веб-сайтів, і є вибір мов для використання, включаючи C #, VB.NET (Visual Basic) і J # (Java). Оскільки ASP.NET надає

велику бібліотеку коду для виконання таких дій, як створення форм HTML і доступ до таблиць бази даних, ви можете швидко запустити веб-додаток. PHP, хоча він має дуже багату стандартну бібліотеку функцій, не дає структурованої структури в тій мірі, в якій це робить ASP.NET. З іншого боку, для PHP є безліч безкоштовних фреймворків і бібліотек додатків, таких як PEAR і Zend Framework. Багато хто стверджує, що  $C \#$  - більш зручний, краще організована мова для програмування, ніж PHP. Ще одна перевага ASP.NET полягає в тому, що C # - це скомпільована мова, це зазвичай означає, що вона працює швидше, ніж інтерпретовані скрипти PHP (хоча доступні компілятори і для PHP).

Python: Задуманий в кінці 1980-х років, Python - ще одна універсальна мова програмування, яка в даний час широко використовується для створення динамічних веб-сайтів. Незважаючи на те, що у Python мало можливостей для веб-функцій, вбудованих в мову, є безліч корисних модулів і фреймворків, таких як Zope і Django, які роблять створення веб-додатків дещо безболісними. Багато популярних сайтів, такі як Google і YouTube, побудовані з використанням Python, а веб-хостинг Python починає ставати все більш поширеним (хоча він не такий популярний, як хостинг PHP). Навіть можна створювати і розміщувати додатки Python на сервері Google за допомогою Google App Engine. В цілому, Python - дуже гарна мова, але PHP в даний час набагато більш популярний і має набагато більше вбудованих функцій, які допомагають створювати веб-сайти.

Ruby: Як і Python, Ruby - ще одина універсальна мова, яка в останні роки набула великої популярності у веб-розробників. Це багато в чому пов'язано з чудовою інфраструктурою додатків Ruby on Rails, яка використовує шаблон Model-View-Controller (MVC), а також великі об'єктно-орієнтовані можливості програмування Ruby для спрощення побудови повного вебдодатка. Як і в випадку з Python, Ruby швидко стає популярним вибором серед веб-розробників, але на даний момент PHP набагато більш популярний.

Таким чином, PHP займає щось середнє, коли мова заходить про мови веб-програмування. З одного боку, це не мова загального призначення, як Python, або Ruby. Це робить PHP дуже підходящим для його основної роботи: створення веб-сайтів. З іншого боку, у PHP немає повної інфраструктури веб-додатків, такий як у ASP.NET, або Ruby on Rails, а це значить, що потрібно створювати свої веб-сайти «з нуля» (або використовувати розширення, бібліотеки, фреймворки).

#### **2.5 Мова програмування JavaScript**

JavaScript - це мова програмування, яка дозволяє реалізовувати складні речі на веб-сторінках - кожен раз, коли веб-сторінка робить більше, ніж просто сидить і відображає статичну інформацію для перегляду, відображення своєчасних оновлень контенту або інтерактивних карт або анімованої 2D / 3D- графіки, або прокрутка відео-музичних і т.д. - можна посперечатися, що, ймовірно, задіяний JavaScript [1]. Це третій рівень шару торта стандартних веб-технологій, два з яких (HTML і CSS), які були розглянуті більш детально в інших частинах цієї глави.

Основа мови JavaScript складається з деяких загальних функцій програмування, які дозволяють розробнику робити такі речі, як:

Зберігання корисних значень всередині змінних.

Операції над фрагментами тексту (відомі як «рядки» в програмуванні).

 Запуск коду у відповідь на певні події, що відбуваються на вебсторінці.

Ще більш цікавим є функціональність, вбудована поверх основи мови JavaScript. Так звані Application Programming Interfaces (API) надають вам додаткові наддержави для використання в вашому JavaScript-коді.

API - це готові набори блоків побудови коду, які дозволяють розробнику

реалізовувати програми, які в іншому випадку були б важкими, або

неможливими для реалізації.

# **3 ПРОЕКТУВАННЯ ПІДСИСТЕМИ НАВЧАННЯ ЗАСОБАМ РОЗРОБКИ ВЕБ-ДОДАТКІВ**

## **3.1 Складові компоненти підсистеми**

Створена підсистема навчання засобам розробки веб-додатків в себе включає:

1. Просту в використанні головну сторінку, з допомогою якої користувач використовує всі можливості навчального сайту засобам веб-розробки.

2. Зрозуміле і зручне меню навігації по навчальному сайту.

Зовнішній вигляд сайту нагадує електронну книгу. Сайт використовує фрейми:

<frameset rows="22%, 78%"> <frame src="1.html"> <frameset cols="30%, 30%, 40%"> <frame src="2.html"> <frame name="a"> <frame name="b"> </frameset> </frameset>

За допомогою їх користувачі постійно мають доступ до змісту сайту. Головна сторінка поділена на чотири частини. Верхня частина, яка представлена рис 3.1, містить логотип сайту.

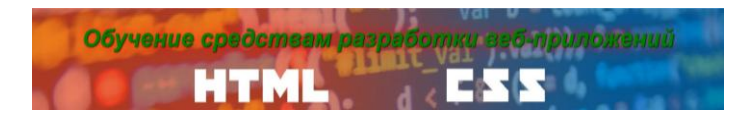

Рисунок 3.1 – Логотип сайту

Ліва частина головної сторінки, показаної на рис. 3.2, - це зміст сайту та навігаційне меню, з допомогою якого ми обираємо необхідний нам розділ навчання.

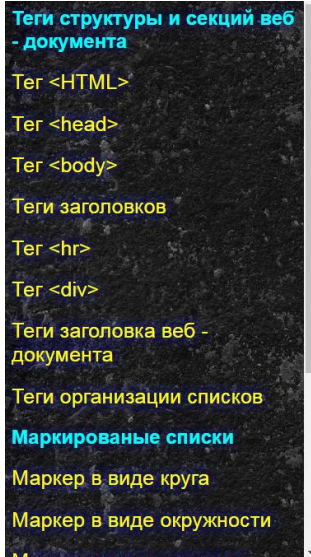

Рисунок 3.2 Навігаційне меню

Центральна частина сайту (рис. 3.3) - це відділ опису вивчення програмного засобу, обраного у навігаційному меню.

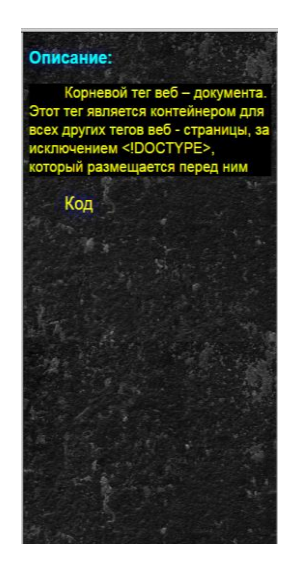

Рисунок 3.3 Відділ опису обраного засобу

Остання частина, яка розміщена справа, створена для демонстрації роботи обраного засобу (рис 3.4), або якщо продемонструвати неможливо деякі засоби, тоді цей відділ відображає код обраного засобу (рис 3.5).

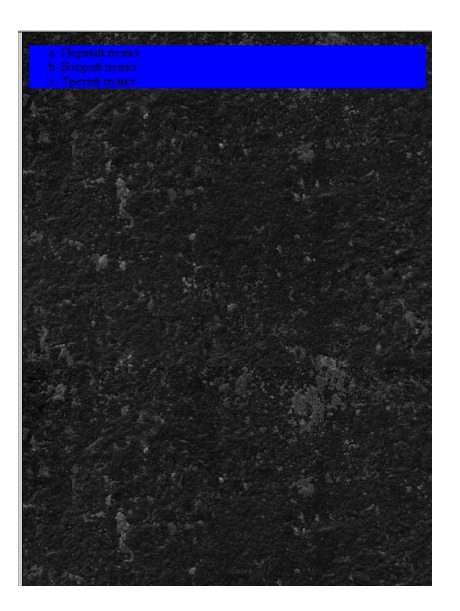

Рисунок 3.4 Демонстрація можливостей коду

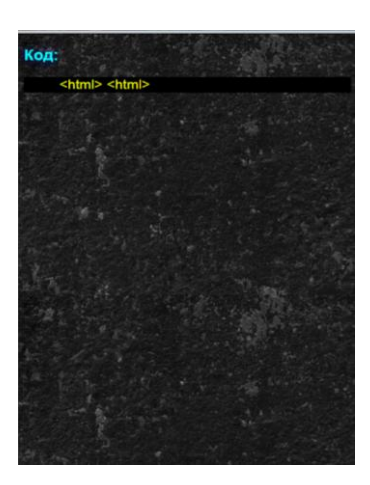

Рисунок 3.5 Код обраного засобу

# **3.2Реалізація головної сторінки підсистеми навчання**

 Нижче наведений лістинг головної серверної програми-диспетчера управління формуванням головної та навчальними сторінками Router.php:

**//** Файл Router.php <?php /\*\* \* Класс Router \* Компонент для работы с ответами
```
*/
class Router
   /**
    * Свойство для хранения таблиц с ответами
    * @var array
    */
   private $routes;
   /**
    * Конструктор
    */
   public function __construct()
  \left\{ \right. // Путь к файлу с ответами
      $routesPath = ROOT . '/config/routes.php';
     // Получаем ответы из файла
     \theta \this->routes = include($routesPath);
   }
   /**
    * Возвращает строку запроса
    */
   private function getURI()
   {
      if (!empty($_SERVER['REQUEST_URI'])) {
        return trim($_SERVER['REQUEST_URI'], '/');
      }
   }
   /**
    * Метод для обработки запроса
    */
   public function run()
   {
      // Получаем строку запроса
     \text{Suri} = \text{Sthis}\text{-}\text{setURI};
      // Проверяем наличие такого запроса в массиве ответов (routes.php)
      foreach ($this->routes as $uriPattern => $path) {
        // Сравниваем $uriPattern и $uri
        if (preg_match("~$uriPattern~", $uri)) {
           // Получаем внутренний путь из внешнего согласно правилу.
           $internalRoute = preg_replace("~$uriPattern~", $path, $uri);
           // Определить контроллер, action, параметры
           $segments = explode('/', $internalRoute);
           $controllerName = array_shift($segments) . 'Controller';
           $controllerName = ucfirst($controllerName);
```
{

```
$actionName = 'action'. ucfirst(array\_shift($segments));
         \$parameters = $segments;
          // Подключить файл класса-контроллера
          $controllerFile = ROOT . '/controllers/' .
                $controllerName . '.php';
          if (file_exists($controllerFile)) {
            include_once($controllerFile);
 }
          // Создать объект, вызвать метод (т.е. action)
          $controllerObject = new $controllerName;
          /* Вызываем необходимый метод ($actionName) у определенного
           * класса ($controllerObject) с заданными ($parameters) параметрами
           */
         Sresult = call_user_func_array(array(\text{ScontrollerObject}, \text{SactionName}),
                   $parameters);
          // Если метод контроллера успешно вызван, завершаем работу 
         \frac{1}{2} роутера
         if ($result != null) {
             break;
           } else {
             //404
             // echo '<script 
                    type="text/javascript">window.location.href="/";</script>'; 
            echo '<h1>404</h1>';
             echo "<a href='/'>Main page</a>";
          }
        }
     }
   }
```
Головна сторінка сайту, яка формується серверними програмами, написаними на мові PHP, містить в собі описані раніше шапку з логотипом, навігаційне меню зі змістом сайту, відділ опису обраного засобу та відділ демонстрації можливостей обраного засобу (рис. 3.6):

}

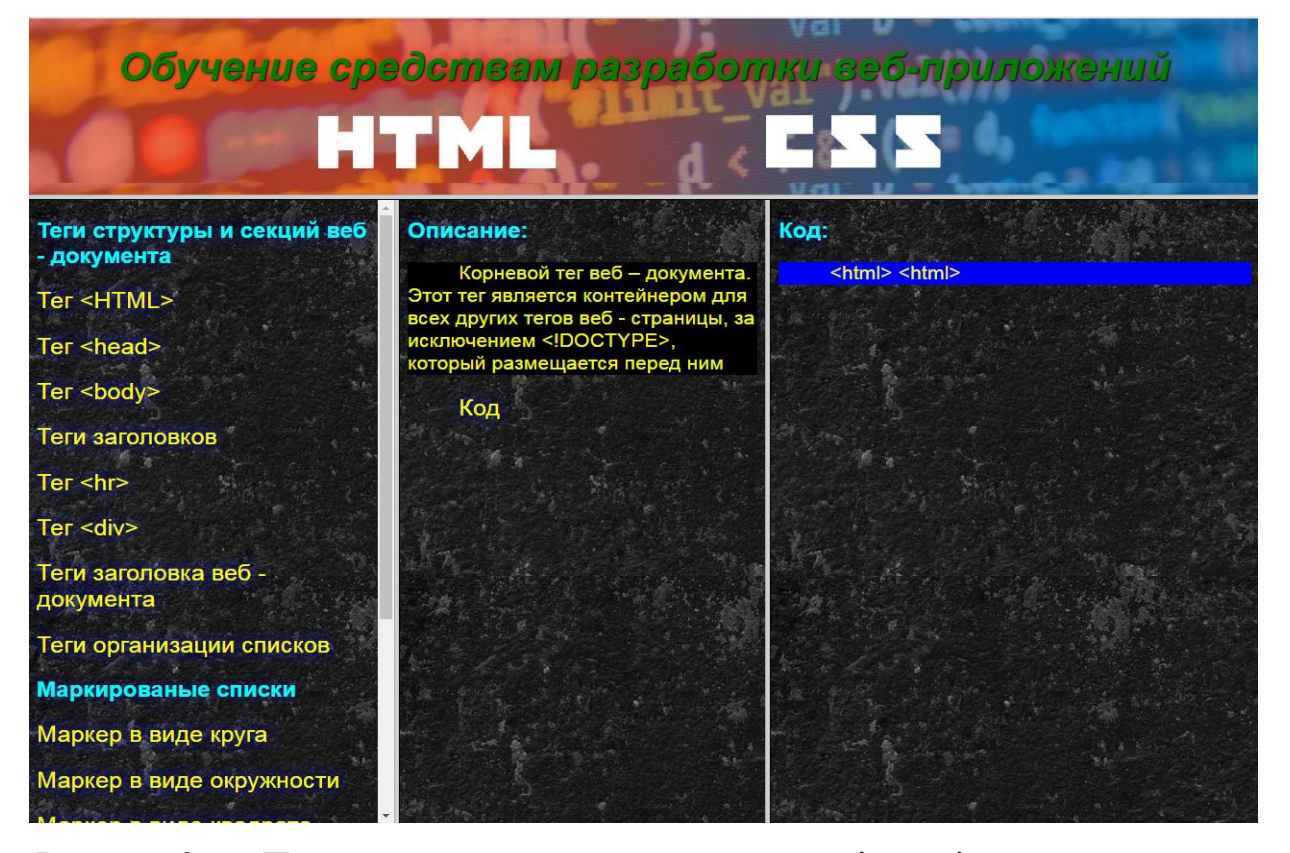

Рисунок 3.6 – Приклад використання головної сторінки підсистеми навчання

На даній сторінці розташовані три активні колонки, у першій відображається зміст навчального курсу який надає можливість постійно пересуватись до необхідної інформації, у другій колонці при першому відвідуванні сайту відсутня інформація, а після вибору користувачем потрібного йому посилання з'являється опис засобу програмування, третя колонка виконує роль демонстрації вигляду програмного коду, також є можливість наглядно побачити роботу коду.

#### **3.3 Навчальні сторінки для мови розмітки HTML**

Нижче на рис. 3.7 представлений базовий веб-документ, що містить основні теги мови розмітки HTML.

```
<html>
 \mathbf{1}2<sup>7</sup>\langlehead\rangle3
     <title>Звичайна сторінка</title>
 4
     \langle/head>
 5<sup>1</sup><body>
 6
          -<p>Це·звичайний·текст</p>
 \overline{7}——<b>A цей текст буде виділений</b>
       ——<a·href="http://snu.edu.ua/">Це·посилання·на·інший·сайт</a>
 8
 9
      \langle/body>
10 </html>
```
Рисунок 3.7 – Базові теги веб-сторінки на мові HTML

В якості прикладу, нижче наведений лістинг навчальної сторінки для вивчення тегу <br/>body>;

// Файл body.html

<!DOCTYPE html>

<html>

<head>

 $\langle$ title>Тіло документа $\langle$ title>

```
<link rel="stylesheet" href="css/style.css">
```
</head>

<body>

```
<h2>Опис: </h2>
```
<div>

<p> Тіло документа. Обмежує початок і кінець вмісту (контенту) документа.</p>

</div>

```
\langle p \rangle \langle a \rangle href="body1.html" target="b">Ko\alpha \langle a \rangle \langle p \rangle
```
</body>

</html>

Лістинги інших навчальних сторінок для вивчення мови розмітки HTML містяться в додатку А.

#### **3.4 Навчальні сторінки для каскадних таблиць стилів CSS**

Коли браузер відображає документ, він повинен об'єднати вміст документа зі інформацією про стилі. Він обробляє документ в два етапи:

- 1. Браузер перетворює HTML і CSS в DOM (Document Object Model). DOM представляє документ в пам'яті комп'ютера. Він поєднує в собі вміст документа з його стилем.
- 2. У браузері відображається вміст DOM.

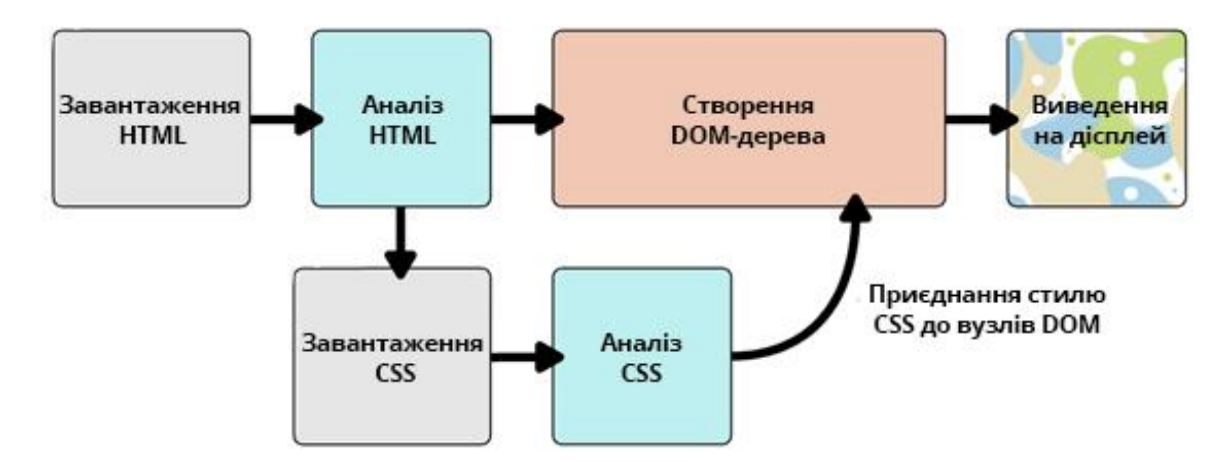

Рисунок 3.8 – Використання таблиць стилів CSS при формуванні вебсторінки в браузері

DOM має деревоподібну структуру. Кожен елемент, атрибут і фрагмент тексту в мові розмітки стає вузлом DOM в структурі дерева. Вузли визначаються їх відношенням до інших вузлів DOM. Деякі елементи є батьками дочірніх вузлів, а дочірні вузли - брати і сестри.

Розуміння DOM допомагає розробляти, налагоджувати і підтримувати CSS, тому що DOM - це місце, де зібрані таблиці стилів CSS і сам вміст документа.

Нижче наведений лістинг частини файлу стилів, використовуваного при формуванні навчальних сторінок підсистеми навчання:

// Файл style.css

```
body {
      background-image: url(img/1.jpg);
   }
p {
      font-family: arial;
      color: #F6FF00;
      font-size: 16pt;
      text-indent:2.5em;
}
h1,h2,h3,h4,h5,h6 {
      font-family: Helvetica;
      color: #00FFFF;
      text-shadow: 0 0 1em #000080;
}
a {
      font-family: arial;
      color: #FFFF00;
      font-size: 19pt;
      text-shadow: 0 0 1em #0000FF;
      text-decoration: none;
}
a:hover {
```

```
text-shadow: 0 0 15px #ff7900, 0 0 15px #ff7900, 0 0 15px #ff7900;
```
}

## **4 ОХОРОНА ПРАЦІ ТА БЕЗПЕКА В НАДЗВИЧАЙНИХ СИТУАЦІЯХ**

В даному розділі проведено аналіз потенційних небезпечних та шкідливих виробничих факторів, причин пожеж. Розглянуті заходи, які дозволяють забезпечити гігієну праці і виробничу санітарію. На підставі аналізу розроблені заходи з техніки безпеки та рекомендації з пожежної профілактики.

Завданням даної роботи бакалавра було спроектувати систему управління продажами комп'ютерних компонент в мережі Інтернет, і як результат було створено повноцінний проект, котрий можна використовувати у розробці такої системи. За цим проектом в подальшому розроблятиметься реальна система, яка значно полегшить процес продажу комп'ютерних компонент у мережі Інтернет. Так як в процесі проектування використовувалося спеціалізоване приміщення, то аналіз потенційно небезпечних і шкідливих виробничих чинників виконується для персонального комп'ютера на якому буде розроблятися розроблена система.

#### **4.1 Загальні питання з охорони праці**

Умови праці на робочому місці, безпека технологічних процесів, машин, механізмів, устаткування та інших засобів виробництва, стан засобів колективного та індивідуального захисту, що використовуються працівником, а також санітарно-побутові умови повинні відповідати вимогам нормативних актів про охорону праці. В законі України «Про охорону праці» визначається, що охорона праці - це система правових, соціальноекономічних, організаційно-технічних, санітарно-гігієнічних і лікувальнопрофілактичних заходів та засобів, спрямованих на збереження життя, здоров'я і працездатності людини у процесі трудової діяльності.

При роботі з обчислювальною технікою змінюються фізичні і хімічні фактори навколишнього середовища: виникає статична електрика,

електромагнітне випромінювання, змінюється температура і вологість, рівень вміст кисню і озону в повітрі. Повітря забруднюється шкідливими хімічними речовинами антропогенного походження за рахунок деструкції полімерних матеріалів, які використовуються для обробки приміщень та обладнання. Неправильна організація робочого місця сприяє загальному і локальній напрузі м'язів шиї, тулуба, верхніх кінцівок, викривлення хребта і розвитку остеохондрозу. На всіх підприємствах, в установах, організаціях повинні створюватися безпечні і нешкідливі умови праці. Забезпечення цих умов покладається на власника або уповноважений ним орган (далі роботодавець). Умови праці на робочому місці, безпека технологічних процесів, машин, механізмів, устаткування та інших засобів виробництва, стан засобів колективного та індивідуального захисту, що використовуються працівником, а також санітарно-побутові умови повинні відповідати вимогам нормативних актів про охорону праці. Роботодавець повинен впроваджувати сучасні засоби техніки безпеки, які запобігають виробничому травматизмові, і забезпечувати санітарно-гігієнічні умови, що запобігають виникненню професійних захворювань працівників. Він не має права вимагати від працівника виконання роботи, поєднаної з явною небезпекою для життя, а також в умовах, що не відповідають законодавству про охорону праці. Працівник має право відмовитися від дорученої роботи, якщо створилася виробнича ситуація, небезпечна для його життя чи здоров'я або людей, які його оточують, і навколишнього середовища.

#### **4.1.1 Правові та організаційні основи охорони праці**

Основним організаційним напрямом у здійсненні управління в сфері охорони праці є усвідомлення пріоритету безпеки праці і підвищення соціальної відповідальності держави, і особистої відповідальності працівників.

Державна політика в галузі охорони праці визначається відповідно до Конституції України Верховною Радою України і спрямована на створення належних, безпечних і здорових умов праці, запобігання нещасним випадкам та професійним захворюванням. Відповідно до статті 3 Закону України «Про охорону праці» (далі – Закону) законодавство про охорону праці складається з Закону, Кодексу законів про працю України, Закону України "Про загальнообов'язкове державне соціальне страхування від нещасного випадку на виробництві та професійного захворювання, які спричинили втрату працездатності" та прийнятих відповідно до них нормативно-правових актів, норм міжнародного договору (ратифіковані Конвенції і Рекомендації МОТ, директиви Європейської Ради).

#### **4.1.2 Організаційно-технічні заходи з безпеки праці**

В організації/підприємстві проводиться навчання і перевірка знань з питань охорони праці відповідно до вимог Типового положення про порядок проведення навчання і перевірки знань з питань охорони праці, затвердженого наказом Держнаглядохоронпраці України від 26.01.2005 N 15, зареєстрованого в Міністерстві юстиції України 15.02.2005 за N 231/10511 [5].

Також впроваджені організаційні заходи з пожежної безпеки - навчання і перевірку знань відповідно до вимог Типового положення про інструктажі, спеціальне навчання та перевірку знань з питань пожежної безпеки на підприємствах, в установах та організаціях України, затвердженого наказом Міністерства України з питань надзвичайних ситуацій та у справах захисту населення від наслідків Чорнобильської катастрофи від 29.09.2003 N 368, зареєстрованого в Міністерстві юстиції України 11.12.2003 за N 1148/8469 [6].

#### **4.2 Аналіз стану умов праці**

Робота над створенням системи управління продажами комп'ютерних компонент в мережі Інтернет проходитиме в приміщенні приватного будинку. Для даної роботи достатньо однієї людини, для якої надано робоче місце зі стаціонарним комп'ютером.

#### **4.2.1 Вимоги до приміщень**

Геометричні розміри приміщення зазначені в табл. 4.1. Таблиця 4.1 – Розміри приміщення

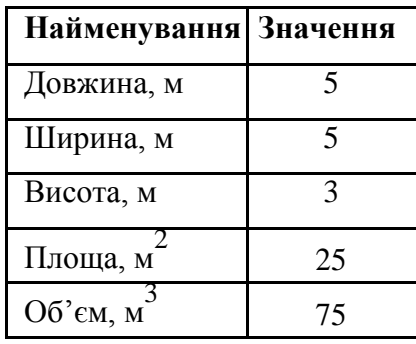

Згідно з [15] розмір площі для одного робочого місця оператора персонального комп'ютера має бути не менше 6 кв. м, а об'єм — не менше 20 куб. м. Отже, дане приміщення цілком відповідає зазначеним нормам.

#### **4.2.2 Вимоги до організації місця праці**

При порівнянні відповідності характеристик робочого місця нормативним основні вимоги до організації робочого місця за [15] (табл. 4.2) і відповідними фактичними значеннями для робочого місця, констатуємо повну відповідність.

| Найменування параметра                                | Фактичне<br>значення | Нормативне<br>значення |
|-------------------------------------------------------|----------------------|------------------------|
| Висота робочої поверхні, мм                           | 750                  | 680 □ 800              |
| Висота простору для ніг, мм                           | 730                  | не менше 600           |
| Ширина простору для ніг, мм                           | 660                  | не менше $500$         |
| Глибина простору для ніг, мм                          | 700                  | не менше $650$         |
| Висота поверхні сидіння, мм                           | 470                  | 400 □500               |
| Ширина сидіння, мм                                    | 400                  | не менше 400           |
| Глибина сидіння, мм                                   | 400                  | не менше $400$         |
| Висота поверхні спинки, мм                            | 600                  | не менше $300$         |
| Ширина опорної поверхні<br>СПИНКИ, ММ                 | 500                  | не менше $380$         |
| Радіус кривини спинки в<br>горизонтальній площині, мм | 400                  | 400                    |
| Відстань від очей до екрану<br>дисплея, мм            | 800                  | 700 □800               |

Таблиця 4.2 - Характеристики робочого місця

У кабінеті є електрична мережа з напругою 220 В, яка створює небезпеку ураження електричним струмом.

### **4.2.3 Навантаження та напруженість процесу праці**

За фізичним навантаженням робота відноситься до категорії легкі роботи (Іа), її виконують сидячи з періодичним ходінням. Щодо характеру організування виконання дипломної роботи, то він підпадає під нав'язаний режим, оскільки певні розділи роботи необхідно виконати у встановлені конкретні терміни. За ступенем нервово-психічної напруги виконання роботи можна віднести до ІІ – ІІІ ступеня і кваліфікувати як помірно напружений – напружений за умови успішного виконання поставлених завдань.

#### **4.3 Виробнича санітарія**

На підставі аналізу небезпечних та шкідливих факторів при виробництві (експлуатації), пожежної безпеки можуть бути надалі вирішені питання необхідності забезпечення працюючих достатньою кількістю освітлення, вентиляції повітря, організації заземлення, тощо.

# **4.3.1 Аналіз небезпечних та шкідливих факторів при виробництві (експлуатації) виробу**

Аналіз небезпечних та шкідливих виробничих факторів виконується у табличній формі (табл. 4.3). Роботу, пов'язану з ЕОП з ВДТ, у тому числі на тих, які мають робочі місця, обладнані ЕОМ з ВДТ і ПП, виконують із забезпеченням виконання НПАОП 0.00.-1.28-10 «Правил охорони праці під час експлуатації електронно-обчислювальних машин» [18], які встановлюють вимоги безпеки до обладнання робочих місць, до роботи із застосуванням ЕОМ з ВДТ і ПП. Переважно роботи за проектами виконують у кабінетах чи інших приміщеннях, де використовують різноманітне електрообладнання, зокрема персональні комп'ютери (ПК) та периферійні пристрої. Основними робочими характеристиками персонального комп'ютера є:

–робоча напруга U=+220В +-5%;

–робочий струм I=2А;

–споживана потужність P=350 Вт.

| Небезпечні і шкідливі<br>виробничі фактори | Джерела факторів<br>(види робіт) | Кількісна<br>оцінка | Нормативні<br>документи |
|--------------------------------------------|----------------------------------|---------------------|-------------------------|
|                                            | $\overline{2}$                   | 3                   | $\overline{4}$          |
| фізичні                                    |                                  |                     |                         |
| - підвищена                                | експлуатація ЕОМ, принтерів,     | $\overline{2}$      | [8]                     |
| температура                                | сканерів чи/або серверного       |                     |                         |
| поверхонь обладнання                       | обладнання для роботи            |                     |                         |
| - підвищений рівень                        | експлуатація ЕОМ, принтерів,     | $\overline{2}$      | $[11]$                  |
| шуму на робочому                           | сканерів чи/або серверного       |                     |                         |
| місці                                      | обладнання для роботи            |                     |                         |
| - підвищений рівень                        | експлуатація ЕОМ, принтерів,     | $\overline{2}$      | [8]                     |
| вібрації                                   | сканерів чи/або серверного       |                     | $[13]$                  |
|                                            | обладнання для роботи            |                     |                         |
| - підвищена або                            | експлуатація ЕОМ, принтерів,     | $\overline{2}$      | [8]                     |
| знижена вологість                          | сканерів чи/або серверного       |                     |                         |
| повітря                                    | обладнання для роботи            |                     |                         |
| - підвищена або                            | експлуатація ЕОМ, принтерів,     | $\mathbf{1}$        | [8]                     |
| знижена рухливість                         | сканерів чи/або серверного       |                     |                         |
| повітря                                    | обладнання для роботи            |                     |                         |
| - підвищений рівень                        | експлуатація ЕОМ, принтерів,     | $\overline{2}$      | $[12]$                  |
| електромагнітного                          | сканерів чи/або серверного       |                     |                         |
| випромінення                               | обладнання для роботи            |                     |                         |
| - підвищений рівень                        | експлуатація ЕОМ, принтерів,     | $\overline{4}$      | $[16]$                  |
| напруги електричної                        | сканерів чи/або серверного       |                     |                         |
| мережі, замикання                          | обладнання для роботи            |                     |                         |
| якої може відбутися                        |                                  |                     |                         |
| через тіло людини                          |                                  |                     |                         |
| - підвищена                                | експлуатація ЕОМ, принтерів,     | $\overline{2}$      | $[12]$                  |
| напруженість                               | сканерів чи/або серверного       |                     |                         |
| електричного поля                          | обладнання для роботи            |                     |                         |
| - недостатність                            | порушення умов праці (вимог до   | $\overline{2}$      | $[10]$                  |
| природного світла                          | приміщень)                       |                     |                         |
| - недостатнє                               | порушення гігієнічних            | 3                   | $[10]$                  |
| освітлення робочої                         | параметрів виробничого           |                     |                         |
| зони                                       | середовища                       |                     |                         |
| - підвищена                                | порушення умов праці             | 1                   | $[15]$                  |
| яскравість світла                          | (організації місця праці-        |                     |                         |
|                                            | налагодження моніторів)          |                     |                         |

Таблиця 4.3 – Аналіз небезпечних і шкідливих виробничих факторів

Продовження таблиці 4.3

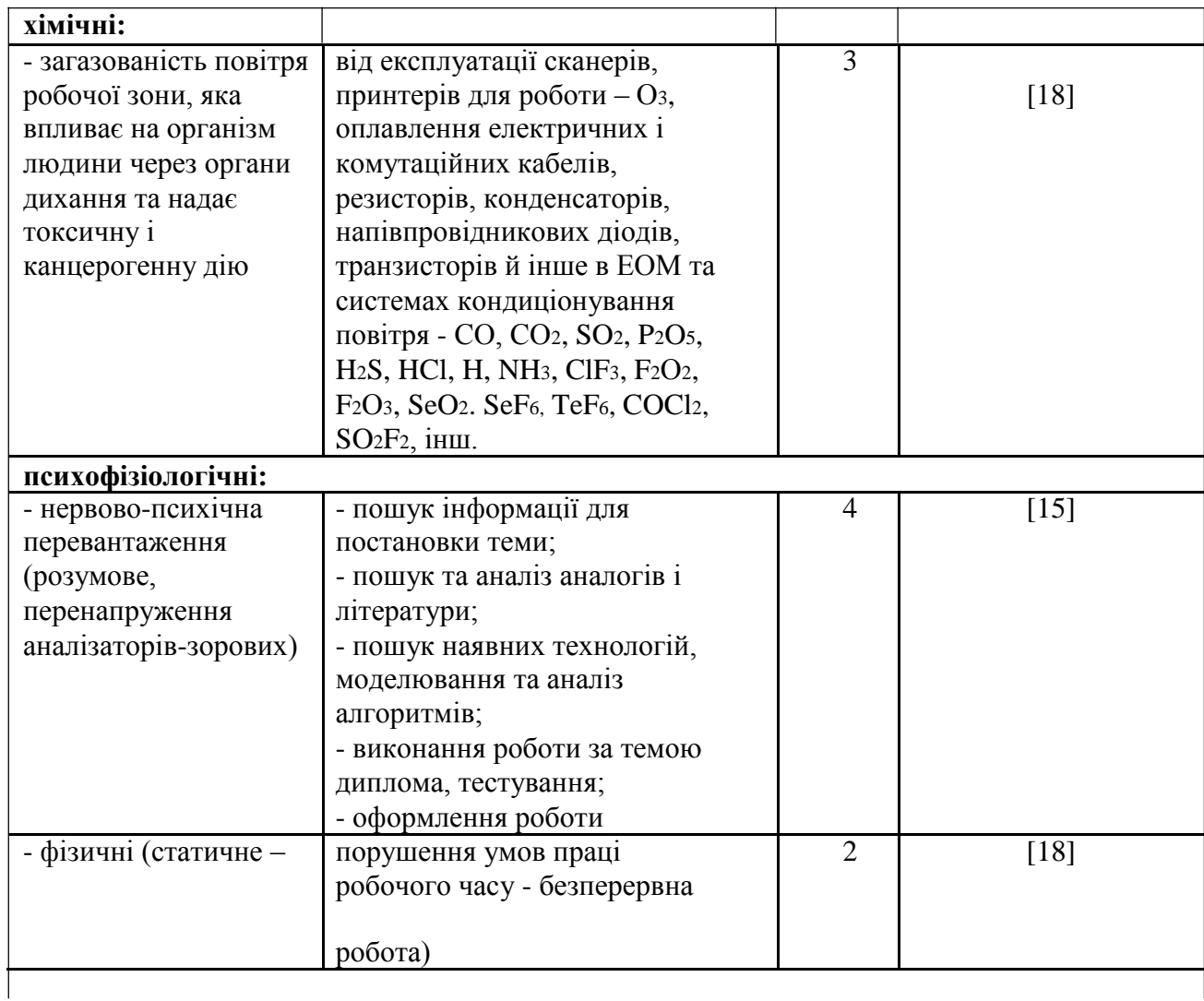

Робочі місця мають відповідати вимогам Державних санітарних правил і норм роботи з візуальними дисплейними терміналами електроннообчислювальних машин, затверджених постановою Головного державного санітарного лікаря України від 10.12.98 N 7 [15]. За умов роботи з ПК виникають наступні небезпечні та шкідливі чинники: несприятливі мікрокліматичні умови, освітлення, електромагнітні випромінювання, забруднення повітря шкідливими речовинами (джерелом, яких можуть бути: принтер, сканер та інші джерела виділення багатьох хімічних речовин напр., озону, оксидів азоту та аерозолів високодисперсних частинок тонера), шум, вібрація, електричний струм, електростатичне поле, напруженість трудового процесу та інше.

#### **4.3.2 Пожежна безпека**

Небезпека розвитку пожежі на обчислювальному центрі обумовлюється застосуванням розгалужених систем електроживлення ЕОМ, вентиляції і кондиціювання,. Небезпека загоряння пов'язана з особливістю комп'ютерів - із значною кількістю щільно розташованих на монтажній платі і блоках електронних вузлів і схем, електричних і комутаційних кабелів, резисторів, конденсаторів, напівпровідникових діодів і транзисторів. Надійна робота окремих елементів і мікросхем в цілому забезпечується тільки в певних інтервалах температури, вологості і при заданих електричних параметрах. При відхиленні реальних умов експлуатації від розрахункових можуть виникнути пожежонебезпечні ситуації.

Запобігти утворенню горючого середовища (замінити горючі речовини і матеріали на негорючі і важко горючі) не надається технічно можливим. Тому проектом передбачаються способи і засоби запобігання утворення (або внесення) в горюче середовище джерел запалювання, таких як: застосування електроустаткування, відповідної пожежонебезпечної і вибухонебезпечної зонам відповідно до ПУЕ;

Згідно [9] таке приміщення, площею 25 м<sup>2</sup>, відноситься до категорії "В" (пожежонебезпечної) та для протипожежного захисту в ньому проектом передбачено устаткування автоматичною пожежною сигналізацією із застосуванням датчиків-сповіщувачів РІД-1 (сповіщувач димовий ізоляційний) в кількості 1 шт., і застосуванням первинних засобів пожежогасіння.

#### **4.3.3 Електробезпека**

На робочому місці виконуються наступні вимоги електробезпеки: ПК, периферійні пристрої та устаткування для обслуговування, електропроводи і

кабелі за виконанням та ступенем захисту відповідають класу зони за ПУЕ (правила улаштування електроустановок), мають апаратуру захисту від струму короткого замикання та інших аварійних режимів. Лінія електромережі для живлення ПК, периферійних пристроїв і устаткування для обслуговування, виконана як окрема групова три- провідна мережа, шляхом прокладання фазового, нульового робочого та нульового захисного провідників. Нульовий захисний провідник використовується для заземлення (занулення) електроприймачів. Штепсельні з'єднання та електророзетки крім контактів фазового та нульового робочого провідників мають спеціальні контакти для підключення нульового захисного провідника. Електромережа штепсельних розеток для живлення персональних ПК, укладено по підлозі поруч зі стінами відповідно до затвердженого плану розміщення обладнання та технічних характеристик обладнання. Металеві труби та гнучкі металеві рукави заземлені. Захисне заземлення включає в себе заземлюючих пристроїв і провідник, який з'єднує заземлюючий пристрій з обладнанням, яке заземлюється - заземлюючий провідник.

#### **4.4 Гігієнічні вимоги до параметрів виробничого середовища**

#### **4.4.1 Мікроклімат**

Мікроклімат робочих приміщень – це клімат внутрішнього середовища цих приміщень, що визначається діючої на організм людини з'єднанням температури, вологості, швидкості переміщення повітря. В даному приміщенні проводяться роботи, що виконуються сидячи і не потребують динамічного фізичного напруження, то для нього відповідає категорія робіт Іа. Отже оптимальні значення для температури, відносної вологості й рухливості повітря для зазначеного робочого місця відповідають [8].

#### **4.4.2 Освітлення**

Світло є природною умовою існування людини. Воно впливає на стан вищих психічних функцій і фізіологічні процеси в організмі. Хороше освітлення діє тонізуюче, створює гарний настрій, покращує протікання основних процесів вищої нервової діяльності.

Основний потік природного світла при цій повинен бути зліва. Не допускається спрямування основного світлового потоку природного світла праворуч, ззаду і спереду працівника на ПЕОМ.

Штучне освітлення в робочому приміщенні передбачається здійснювати з використанням люмінесцентних джерел світла в світильниках загального освітлення, оскільки люмінесцентні лампи мають високу потужність (80 Вт), тривалий термін служби (до 10000 годин), спектральний складом випромінюваного світла, близький до сонячного. При експлуатації ЕОМ виконується зорова робота IVв розряду точності (середня точність). При цьому нормована освітленість на робочому місці (Eн) рівна 200 лк. Джерелом природного освітлення є сонячне світло.

У приміщенні, де розташовані ЕОМ передбачається природне бічне освітлення, рівень якого відповідає [10]. Джерелом природного освітлення є сонячне світло. Регулярно повинен проводитися контроль освітленості, який підтверджує, що рівень освітленості задовольняє ДБН і для даного приміщення в світлий час доби достатньо природного освітлення.

Розрахунок освітлення.

Для виробничих та адміністративних приміщень світловий коефіцієнт приймається не менше -1/8, в побутових – 1/10:

$$
S_b = (\frac{1}{5} \div \frac{1}{10}) \cdot S \tag{4.1}
$$

де Sb – площа віконних прорізів,

м<sup>2</sup>; Sn – площа підлоги, м<sup>2</sup>.

(

$$
Sn = a \cdot b = 5 \cdot 5 = 25 \text{ m}^2,
$$
 (4.2)

 $S = 1/8 \cdot 25 = 3,125$   $M^2$ .

Приймаємо 2 вікна площею S=1,6 м<sup>2</sup> кожне.

Розрахунок штучного освітлення виробляється по коефіцієнтах використання світлового потоку, яким визначається потік, необхідний для створення заданої освітленості при загальному рівномірному освітленні. Розрахунок кількості світильників n виробляється по формулі (4.3):

$$
n = \frac{E \cdot S \cdot Z \cdot K}{F \cdot U \cdot M}
$$
 (4.3)

де E – нормована освітленість робочої поверхні, визначається

нормами — 300 лк; S — освітлювана площа, м<sup>2</sup>; S = 25 м<sup>2</sup>;

Z – поправочний коефіцієнт світильника (Z = 1,15 для ламп розжарювання та ДРЛ; Z = 1,1 для люмінесцентних ламп) приймаємо рівним 1,1;

K – коефіцієнт запасу, що враховує зниження освітленості в процесі експлуатації – 1,5;

U – коефіцієнт використання, залежний від типу світильника, показника індексу приміщення і т.п. – 0,575

M – число люмінесцентних ламп в

світильнику – 2; F – світловий потік

лампи – 5400лм (для ЛБ-80).

Підставивши числові значення у формулу (4.3), отримуємо:

$$
n = \frac{300 * 20 * 1.1 * 1.5}{5400 * 0.575 * 2} \approx 2.0
$$

Приймаємо освітлювальну установку, яка складається з 2-х світильників, які складаються з двох люмінесцентних ламп загальною потужністю 160 Вт, напругою – 220 В.

#### **4.4.3 Шум та вібрація, електромагнітне випромінювання**

Рівень шуму, що супроводжує роботу користувачів персональних комп'ютерів (зумовлений як роботою системних блоків, клавіатури, так і друкуванням на принтерах, а також зовнішніми чинниками), коливається у межах 50–65 дБА [11]. Шум такої інтенсивності на тлі високого ступеня напруженості праці негативно впливає на функціональний стан користувачів. Тому на практиці рекомендують знижувати фактичний рівень шуму у приміщеннях, де створюють комп'ютерні програми, виконують теоретичні та творчі роботи, проводять навчання до 40 дБА, а в приміщеннях, де виконують роботу, що потребує зосередженості, — до 55 дБА. У залах опрацювання інформації та комп'ютерного набору рівні шуму не повинні перевищувати 65 дБА.

#### **4.4.4 Вентилювання**

У приміщенні, де знаходяться ЕОМ, повітрообмін реалізується за допомогою природної організованої вентиляції (вентиляційні шахти), тобто при V приміщення > 40 м<sup>3</sup> на одного працюючого допускається природна вентиляція. Цей метод забезпечує приток потрібної кількості свіжого повітря, що визначається в СНіП.

Також має здійснюватися провітрювання приміщення, в залежності від погодних умов, тривалість повинна бути не менше 10 хв. Найкращий обмін повітря здійснюється при наскрізному провітрюванні.

# **4.5 Заходи з організації виробничого середовища та попередження виникнення надзвичайних ситуацій**

Відповідно до санітарно-гігієнічних нормативів та правил експлуатації обладнання наводимо приклади деяких заходів безпеки.

1) Заходи безпеки під час експлуатації персонального комп'ютера та периферійних пристроїв передбачають:

- правильне організування місця праці та дотримання оптимальних режимів праці та відпочинку під час роботи з ПК;

- експлуатацію сертифікованого обладнання;

- дотримання заходів електробезпеки;

-забезпечення оптимальних параметрів мікроклімату;

- забезпечення раціонального освітлення місця праці (освітленість робочого місця не перевищувала 2/3 нормальної освітленості приміщення);

- облаштовуючи приміщення для роботи з ПК, потрібно передбачити припливно-витяжну вентиляцію або кондиціювання повітря:

-зниження рівня шуму та вібрації:

2) Заходи безпеки під час експлуатації інших електричних приладів передбачають дотримання таких правил:

- постійно стежити за справним станом електромережі, розподільних щитків, вимикачів, штепсельних розеток, лампових патронів, а також мережевих кабелів живлення, за допомогою яких електроприлади під'єднують до електромережі;

- постійно стежити за справністю ізоляції електромережі та мережевих кабелів, не допускаючи їхньої експлуатації з пошкодженою ізоляцією;

- не тягнути за мережевий кабель, щоб витягти вилку з розетки;

- не закривати меблями, різноманітним інвентарем вимикачі, штепсельні розетки;

- не підключати одночасно декілька потужних електропристроїв до однієї розетки, що може викликати надмірне нагрівання провідників, руйнування їхньої ізоляції, розплавлення і загоряння полімерних матеріалів;

- не залишати включені електроприлади без нагляду;

- не допускати потрапляння всередину електроприладів крізь вентиляційні отвори рідин або металевих предметів, а також не закривати їх та підтримувати в належній чистоті, щоб уникнути перегрівання та займання приладу;

- не ставити на електроприлади матеріали, які можуть під дією теплоти, що виділяється, загорітися (канцелярські товари, сувенірну продукцію тощо).

Вимоги безпеки при надзвичайних ситуаціях:

1) При раптовому припиненні подачі електричної енергії вимкнути всі пристрої ПК в такій послідовності: периферійні пристрої, ВДТ, системний блок, стабілізатор (або блок безперервного живлення). Витягнути вилки з розеток. При наявності ознак горіння (дим, запах горілого) необхідно вимкнути всі пристрої ПК, знайти місце загоряння і виконати всі можливі заходи для його ліквідації, попередивши терміново про це керівництво. У випадку виникнення пожежі негайно попередити про це пожежну частину та керівництво, виконати усі можливі заходи по евакуації людей з приміщення і розпочати гасіння пожежі первинними засобами пожежогасіння.

2) При замиканні, перевантаженні електричного струму на електричному обладнанні, внаслідок ураження грозової блискавки та ймовірної небезпеки ураженням електричним струмом, приймають наступне:

- попередження замикання здійснюється правильним вибором, монтажем експлуатації мереж;

- застосування захисту схем у вигляді швидкодіючих реле, а також вимикачів, плавких запобіжників, автоматичних вимикачів.

Розрахунок захисного заземлення (забезпечення електробезпеки будівлі).

Згідно з класифікацією приміщень за ступенем небезпеки ураження електричним струмом [16], приміщення в якому проводяться всі роботи відноситься до першого класу (без підвищеної небезпеки). Під час роботи використовуються електроустановки з напругою живлення 36 В, 220 В, та 360 В. Опір контура заземлення повинен мати не більше 4 Ом.

Розрахунок проводять за допомогою методу коефіцієнта використання (екранування) електродів. Коефіцієнт використання групового заземлювача η – це відношення діючої провідності цього заземлювача до найбільш можливої його провідності за нескінченно великих відстаней між його електродами.

Послідовність розрахунку.

1) Визначається необхідний опір штучних заземлювачів  $R_{\text{unr-3}}$ .

$$
R_{\text{III-3}} = \frac{R_{\pi} \cdot R_{\text{mp.s.}}}{R_{\text{mp.s.} - R_{\pi}}},\tag{4.4}
$$

де  $R_{\text{m0.3}}$  – опір природних заземлювачів;  $R_{\text{n}}$  – допустимий опір заземлення. Якщо природні заземлювачі відсутні, то R<sub>шт.з</sub>.=R<sub>д.</sub>

Підставивши числові значення у формулу (4.4), отримуємо:

$$
R_{\text{III.3.}} = \frac{4.40}{40-4} \approx 4 \text{ Om}
$$

2)Опір заземлення в значній мірі залежить від питомого опору ґрунту ρ, Ом·м. Приблизне значення питомого опору глини приймаємо ρ=40 Ом•м (табличне значення).

3)Розрахунковий питомий опір ґрунту, ρрозр, Ом·м, визначається відповідно для вертикальних заземлювачів  $\rho_{\text{posp}}$ в, і горизонтальних  $\rho_{\text{posp}}$ . Ом·м за формулою:

$$
\rho_{\text{posp.}} = \Psi \cdot \rho \tag{4.5}
$$

де ψ – коефіцієнт сезонності для вертикальних заземлювачів і кліматичної зони з нормальною вологістю землі, приймається для вертикальних заземлювачів  $\rho$  розр.в = 1,7 і горизонтальних  $\rho$  розр.г = 5,5 Ом. м.

 $\rho_{\text{posp.B}} = 1.7 * 40 = 68 \text{ OM} \cdot \text{m}$ 

 $\rho_{\text{posp.r}} = 5.5 * 40 = 220 \text{ OM} \cdot \text{m}$ 

4) Розраховується опір розтікання струму вертикального заземлювача Rв, Ом, за (4.6).

$$
R_B = \frac{\rho_{\text{pop}}}{2 \cdot \pi \cdot 1_B} \cdot \left( \ln \frac{2 \cdot 1_B}{d_{\text{CT}}} + \frac{1}{2} \cdot \ln \frac{4 \cdot t + 1_B}{4 \cdot t \cdot 1_B} \right),\tag{4.6}
$$

де lв – довжина вертикального заземлювача (для труб - 2−3 м; lв=3 м); dст – діаметр стержня (для труб - 0,03−0,05 м; dст=0,05 м);

t – відстань від поверхні землі до середини заземлювача, яка визначається за ф. (4.6):

$$
t=h_{E}+\frac{1_{E}}{2},\tag{4.7}
$$

де hв – глибина закладання вертикальних заземлювачів (0,8 м); тоді t 0,8м

$$
t = 0,8 + \frac{3}{2} = 2,3 \text{ m};
$$
  

$$
R_{\text{B}} = \frac{68}{2 \cdot \pi \cdot 3} \cdot \left( \ln \frac{2 \cdot 3}{0.05} + \frac{1}{2} \cdot \ln \frac{4 \cdot 2,3 + 3}{4 \cdot 2,3 - 3} \right) = 18,5 \text{ OM}
$$

5) Визначається теоретична кількість вертикальних заземлювачів n штук, без урахування коефіцієнта використання ηв:

$$
n = \frac{2R_E}{R_{\rm H}} = \frac{2 \times 18.5}{4} = 9,25
$$
 (4.8)

І визначається коефіцієнт використання вертикальних електродів групового заземлювача без врахування впливу з'єднувальної стрічки ηв =0,57 (табличне значення).

6) Визначається необхідна кількість вертикальних заземлювачів з урахуванням коефіцієнта використання nв, шт:

$$
n = \frac{2 \cdot R_E}{R_{\pi} \cdot R_E} = \frac{2 \cdot 18.5}{4 \cdot 0.57} \approx 16
$$
 (4.9)

7) Визначається довжина з'єднувальної стрічки горизонтального заземлювача lc, м:

$$
1_{\rm C} = 1.05 \cdot L_{\rm B} \cdot (n_{\rm B} - 1), \tag{4.10}
$$

де Lв – відстань між вертикальними заземлювачами, (прийняти за Lв = 3м); nв – необхідна кількість вертикальних заземлювачів.

 $l_c = 1,05 \cdot 3 \cdot (16-1) \approx 48 \text{ m}.$ 

8) Визначається опір розтіканню струму горизонтального заземлювача (з'єднувальної стрічки) Rг, Ом:

$$
R_r = \frac{\rho_{\text{posp.r}}}{2 \pi r l_c} \cdot \ln \frac{2 \cdot 1_c^2}{d_{\text{cav}} h_r},
$$
\n(4.11)

де dсм – еквівалентний діаметр смуги шириною b, dcм =0,95b, b = 0,15 м;

h – глибина закладання горизонтальних заземлювачів (0,5 м);

k - довжина з'єднувальної стрічки горизонтального заземлювача lc, м

$$
R_{\rm r} = \frac{220}{2 \cdot \pi \cdot 48} \cdot \ln \frac{2 \cdot 48^2}{0.95 \cdot 0.15 \cdot 0.5} = 8.1 \text{ Om}
$$

9) Визначається коефіцієнт використання горизонтального заземлювача ηс. відповідно до необхідної кількості вертикальних заземлювачів nв. Коефіцієнт використання з'єднувальної смуги nc=0,3 (табличне значення).

Розраховується результуючий опір заземлювального електроду з урахуванням з'єднувальної смуги:

$$
R_{\text{sar}} = \frac{R_E \cdot R_r}{R_E \cdot r_e + R_r \cdot n_E \cdot r_E} \le R_{\mu},\tag{4.12}
$$

Висновок: дане захисне заземлення буде забезпечувати електробезпеку будівлі, так як виконується умова:  $R_{\text{3ar}}$  <4 Ом, а саме:

$$
R_{\text{3ar}} = \frac{18,5 \cdot 8,1}{18,5 \cdot 0,3 + 8,1 \cdot 16 \cdot 0,57} = 1,9 \le R_{\text{a}}
$$

Важливу увагу слід звернути на пожежну безпеку підприємства в цілому і окремих його приміщень. В приміщеннях не повинно накопичуватися сміття, непотрібний папір, мотлох та ін. речі, які не використовуються у виробничому процесі. Наявний вільний аварійний вихід за межі приміщення в разі пожежі, бути передбачені вогнегасники. Вони повинні бути в робочому стані і перевірятися згідно з нормами. У приміщеннях повинна бути пожежна сигналізація, вогнегасник.

У разі виникнення пожежі необхідно повідомити в найближчу пожежну частину, убезпечити інших працівників і по можливості прийняти кроки по запобіганню можливих наслідків та усуненню пожежі.

#### **ВИСНОВКИ**

В результаті виконання даного дипломного проекту розроблена підсистема навчання засобам розробки веб-додатків. Підсистема є зручною для користувачів, простою в управлінні, інтуїтивно зрозумілою.

При розробці підсистеми навчання засобам розробки веб-додатків були вирішити наступні завдання:

- досліджені задачі електронного навчання та процеси роботи з ним;
- виконане порівняння з аналогічними системами навчання;
- розроблений дизайн веб-сайту навчання;
- розроблені програми управління HTML-сторінками;
- розроблений набір сторінок з навчальним матеріалом.

В роботі проведено аналіз умов праці, шкідливих та небезпечних чинників, з якими стикається робітник. Було визначено параметри і певні характеристики приміщення для роботи над запропонованим проектом написаному в кваліфікаційній роботі, описано, які заходи потрібно зробити для того, щоб дане приміщення відповідало необхідним нормам і було комфортним і безпечним для робітника.

Приведені рекомендації щодо організації робочого місця, а також важливу інформацію щодо пожежної та електробезпеки. Були наведені розміри приміщення та наведено значення температури, вологості й рухливості повітря, необхідна кількість і потужність ламп та інші параметри, значення яких впливає на умови праці робітника, а також – наведені інструкції з охорони праці, техніки безпеки при роботі на комп'ютері.

## **ПЕРЕЛІК ВИКОРИСТАНОЇ ЛІТЕРАТУРИ**

- 1. PHP и MySQL. Исчерпывающее руководство Бретт Маклафлин, 2014.
- 2. HTML, JavaScript, PHP и MySQL. Джентльменский набор Web-мастера Николай Прохоренок, Владимир Дронов, 2015.
- 3. HTML & CSS: Проектирование и дизайн веб-сайтов Джон Дакетт, 2011.
- 4. Web-дизайн. Справочник. Дженнифер Нидерст Роббинс, 2008.
- 5. Д. В. Котеров, А. Ф. Костарев. РНР 5, -СПб.: БХВ Петербург, 2008.
- 6. НПАОП 0.00-4.12-05 Типове положення про порядок проведення навчання і перевірки знань з питань охорони праці.
- 7. НПАОП Б.02.005-2003 Про інструктаж, з питань пожежної безпеки.
- 8. ДСН 3.3.6.042-99 Санітарні норми мікроклімату виробничих.
- 9. НАПБ Б.03.002-2007 Норми визначення категорій приміщень, будинків та зовнішніх установок за вибухопожежною та пожежною небезпекою.
- 10. ДБН В.2.5-28:2015 Природнє і штучне освітлення.
- 11. ДСН 3.3.6.037-99 Санітарні норми виробничого шуму, ультразвуку та інфразвуку.
- 12. НПАОП 40.1-1.01-97 Правила безпечної експлуатації електроустановок.
- 13. ДСТУ ГОСТ 12.1.012-90 ССБТ. Вибрационная безопасность.
- 14. ГОСТ 12.1.006-84 ССБТ. Электромагнитные поля радиочастот.
- 15. ДСанПіН 3.3.2.007-98 Гігієнічні вимоги до організації роботи з візуальними дисплейними терміналами електронно-обчислювальних машин.
- 16. ГОСТ 12.1.030-81 ССБТ. Электробезопасность. Защитное заземление.
- 17. Матеріал з Вікіпедії: [https://ru.wikipedia.org/wiki/Интернет.](https://ru.wikipedia.org/wiki/????????)
- 18. НПАОП 0.00.-1.28-10 «Правил охорони праці під час експлуатації електронно-обчислювальних машин»

# **ДОДАТОК А**

## **Лістинги файлів підсистеми навчання**

# **Файл Router.php**

```
\langle?php
/**
* Класс Router
* Компонент для работы с ответами
*/
class Router
{
   /**
    * Свойство для хранения таблиц с ответами
    * @var array
    */
   private $routes;
   /**
    * Конструктор
    */
   public function __construct()
   {
     // Путь к файлу с ответами
     $routesPath = ROOT . '/config/routes.php';
     // Получаем ответы из файла
    $this ->routes = include($routesPath);
   }
   /**
    * Возвращает строку запроса
    */
   private function getURI()
   {
     if (!empty($_SERVER['REQUEST_URI'])) {
        return trim($_SERVER['REQUEST_URI'], '/');
      }
   }
   /**
    * Метод для обработки запроса
    */
   public function run()
   {
     // Получаем строку запроса
```
 $\text{Suri} = \text{Sthis}\text{-}\text{setURI}$ ;

 // Проверяем наличие такого запроса в массиве ответов (routes.php) foreach (\$this->routes as \$uriPattern => \$path) {

// Сравниваем \$uriPattern и \$uri

```
 if (preg_match("~$uriPattern~", $uri)) {
          // Получаем внутренний путь из внешнего согласно правилу.
          $internalRoute = preg_replace("~$uriPattern~", $path, $uri);
          // Определить контроллер, action, параметры
         $ segments = explode('', $internal Route); $controllerName = array_shift($segments) . 'Controller';
          $controllerName = ucfirst($controllerName);
         $actionName = 'action' . uclirst(array shift(Ssegments));~\text{Sparameters} = \text{Ssegments}; // Подключить файл класса-контроллера
          $controllerFile = ROOT . '/controllers/' .
               $controllerName . '.php';
          if (file_exists($controllerFile)) {
            include_once($controllerFile);
 }
          // Создать объект, вызвать метод (т.е. action)
          $controllerObject = new $controllerName;
          /* Вызываем необходимый метод ($actionName) у определенного
           * класса ($controllerObject) с заданными ($parameters) параметрами
           */
```
 \$result = call\_user\_func\_array(array(\$controllerObject, \$actionName), \$parameters);

// Если метод контроллера успешно вызван, завершаем работу

# роутера

```
if ($result != null) {
              break;
            } else {
              //404
              // echo '<script 
type="text/javascript">window.location.href="/";</script>'; 
             echo '<h1>404</h1>';
              echo "<a href='/'>Main page</a>";
           }
         }
      }
   }
}
```
# **Файл Db.php**

```
\langle?php
/**
* Класс Db
* Компонент для работы с базой данных
*/
class Db
{
   /**
    * Устанавливает соединение с базой данных
   * @return \PDO \langle p>Объект класса PDO для работы с БД\langle p \rangle */
   public static function getConnection()
   {
     // Получаем параметры подключения из файла
     $paramsPath = ROOT . '/config/db_params.php';
    \text{Sparams} = \text{include}(\text{SparamsPath}); // Устанавливаем соединение
     $dsn = "mysql:host={$params['host']};dbname={$params['dbname']}";
     $db = new PDO($dsn, $params['user'], $params['password']);
     // Задаем кодировку
     $db->exec("set names utf8");
     return $db;
   }
}
```
# **Файл 1.html** <!DOCTYPE html>  $\langle$ html $>$

```
<head>
      <title>Меню</title>
     <style>
  body {
   background-image: url(css/img/ski.jpg);
   background-size: 100%;
  }
  h1 {
   color: green;
   font-size: 32pt;
   font-family: helvetica;
   font-style: italic;
   text-shadow: 1px 1px 2px black, 0 0 1em red;
  }
     </style>
</head>
<body>
<center><h1>Обучение средствам разработки веб-приложений</h1></center>
```
</body>

</html>

# **Файл 2.html**

```
<!DOCTYPE html>
```
 $\langle$ html $\rangle$ 

<head>

```
<title>123</title>
```
<link rel="stylesheet" href="css/style.css">

</head>

 $<$ body $>$ 

```
\langle h2\rangleТеги структуры и секций веб - документа\langle h2\ranglep><p><p>\leqa href="html.html" target="a">Ter <HTML&gt;\leq/a>
p><p><p>\leqa href="head.html" target="a">Ter <head&gt;\leqa>
p>\pmb{\lt}\leqa href="body.html" target="a">Ter <body&gt;\leqa>
p><p><p><a href="hh.html" target="a">Теги заголовков</a>
p><p><p>\leqa href="hr.html" target="a">Ter <hr&gt;\leq/a>
<p><p>\leqa href="div.html" target="a">Ter <div&gt;\leq/a>
<p><p>\alpha href="txt1.html" target="a">Теги заголовка веб - документа\alphap><p><p>\alpha href="txt2.html" target="a">Теги организации списков\alphap><p><p>\langle h2\rangleМаркированые списки\langle h2\ranglep><p><p>\alpha href="3.html" target="a">Маркер в виде круга\alphap><p><p>\alpha href="4.html" target="a">Маркер в виде окружности\alphap><p><p>\alpha href="5.html" target="a">Маркер в виде квадрата\alpha<p><p>\langle h2\rangleНумерованые списки\langle h2\ranglep><p><p>
```

```
\alpha href="6.html" target="a">Арабские числа\alpha
```
 $p>\p< p$ 

 $\alpha$  href="7.html" target="а">Буквы латинского алфавита $\alpha$ 

 $p>\p< p$ 

<a href="8.html" target="a">Римские числа</a>

 $p>\p< p$ 

<h2>Список определений</h2>

 $p>\p < p$ 

 $\alpha$  href="9.html" target="a">Список определений</a>

</body>

</html>

# **Файл 3.html**

<!DOCTYPE html>

<html>

<head>

<title></title>

<link rel="stylesheet" href="css/style.css">

```
</head>
<body>
\langle h2\rangleКод: \langle h2\rangle<div>
<p>&lt;ul type="disc"&gt;</p>
<p>&lt;li&gt;...&lt;/li&gt;</p>
\langle p \rangle \< lt;/ul\> l;\langle p \rangle\langlediv><p><a href="3a.html" target="b">Пример</a></p>
</body>
</html>
```
## **Файл 3a.html**

```
<!DOCTYPE html>
<html>
<head>
      <title></title>
<link rel="stylesheet" href="css/style.css">
</head>
<body>
<div class="meta">
<ul type="disc">
<li>Первый пункт</li>
<li>Второй пункт</li>
\langleli>Третий пункт\langleli>
\langle \text{ul} \rangle\langlediv></body>
</html> 
Файл 4.html
```
<!DOCTYPE html>

<html>

<head>

```
<title></title>
<link rel="stylesheet" href="css/style.css">
</head>
<body>
\langle h2\rangleКод: \langle h2\rangle\langlediv\rangle\langle p \rangle \< h type="circle" \< g t; \langle p \rangle\langle p \rangle \<lt;li\>gt;...\<lt;/li\>gt;\langle p \rangle<p>&lt;/ul&gt;</p>
\langlediv>p <p> <a href="4a.html" target="b">Пример</a> </p>
</body>
</html>
```
## **Файл 4a.html**

```
<!DOCTYPE html>
```
 $\langle$ html $>$ 

<head>

```
<title></title>
```
<link rel="stylesheet" href="css/style.css">

</head>

<body>

```
<div class="meta">
```
<ul type="circle">

```
<li>Первый пункт</li>
```

```
<li>Второй пункт</li>
```

```
<li>Третий пункт</li>
```
 $\langle \text{ul} \rangle$ 

 $\langle$ div $>$ 

</body>

 $\langle$ html $>$ 

# **Файл 5.html**

<!DOCTYPE html>

 $\langle$ html $\rangle$ 

<head>

<title></title>

```
<link rel="stylesheet" href="css/style.css">
```
</head>

<body>

 $\langle h2\rangle$ Код:  $\langle h2\rangle$ 

<div>

```
\langle p \rangle \< h: type="square" \> gt; \langle p \rangle
```

```
\langle p \rangle \<lt;li\>gt;...\<lt;/li\>gt;\langle p \rangle
```
 $\langle p \rangle \<$ lt;/ul $\>$ gt; $\langle p \rangle$ 

 $\langle$ div $>$ 

<p><a href="5a.html" target="b">Пример</a></p>

</body>

</html>

# **Файл 5a.html**

<!DOCTYPE html>

 $\langle$ html $\rangle$ 

<head>

```
<title></title>
```
<link rel="stylesheet" href="css/style.css">

</head>
<body>

<div class="meta">

<ul type="square">

<li>Первый пункт</li>

<li>Второй пункт</li>

 $\langle$ li>Третий пункт $\langle$ li>

 $\langle \text{ul} \rangle$ 

 $\langle$ div $>$ 

</body>

</html>

#### **Файл 6.html**

<!DOCTYPE html>

 $\langle$ html $>$ 

<head>

<title></title>

<link rel="stylesheet" href="css/style.css">

</head>

<body>

```
\langle h2\rangleКол: \langle h2\rangle
```
<div>

```
\langle p \rangle \< h: type="1" \> gt; \langle p \rangle
```

```
\langle p \rangle \<lt;li\>gt;...\<lt;/li\>gt;\langle p \rangle
```
 $\langle p \rangle \< l$ t;/ol $\> l$ ; $\langle p \rangle$ 

 $\langle$ div $\rangle$ 

```
<p><a href="6a.html" target="b">Пример</a></p>
```
</body>

</html>

#### **Файл 6a.html**

<!DOCTYPE html>

 $\langle$ html $>$ 

<head>

<title></title>

<link rel="stylesheet" href="css/style.css">

</head>

<body>

<div class="meta">

 $\langle$ ol type="1" $>$ 

<li>Первый пункт</li>

<li>Второй пункт</li>

<li>Третий пункт</li>

 $<$ /ol $>$ 

 $\langle$ div $>$ 

</body>

</html>

#### **Файл 7.html**

<!DOCTYPE html>

 $\langle$ html $>$ 

<head>

<title></title>

<link rel="stylesheet" href="css/style.css">

</head>

<body>

 $\langle h2\rangle$ Код:  $\langle h2\rangle$ 

 $\langle$ div $\rangle$ 

```
\langle p \rangle \< h: type="a" \> gt; \langle p \rangle\langle p \rangle \<lt;li\>gt;...\<lt;/li\>gt;\langle p \rangle<p>&lt;/ol&gt;</p>
\langlediv>
<p><a href="7a.html" target="b">Пример</a></p>
</body>
</html>
```
#### **Файл 7a.html**

```
<!DOCTYPE html>
```
<html>

<head>

<title></title>

<link rel="stylesheet" href="css/style.css">

</head>

<body>

<div class="meta">

<ol type="a">

```
<li>Первый пункт</li>
```

```
\langleli>Второй пункт\langleli>
```
<li>Третий пункт</li>

 $<$ /ol $>$ 

 $\langle$ div $>$ 

</body>

</html>

#### **Файл 8.html**

<!DOCTYPE html>

<html>

<head>

<title></title>

<link rel="stylesheet" href="css/style.css">

</head>

<body>

 $\langle h2\rangle$ Код:  $\langle h2\rangle$ 

<div>

 $\langle p \rangle \<$ lt;ol type="I" $\< g$ t; $\langle p \rangle$ 

```
\langle p \rangle \<lt;li\>gt;...\<lt;/li\>gt;\langle p \rangle
```
<p>&lt;/ol&gt;</p>

 $\langle$ div $>$ 

```
<p><a href="8a.html" target="b">Пример</a></p>
```
</body>

</html>

## **Файл 8a.html**

<!DOCTYPE html> <html> <head> <title></title> <link rel="stylesheet" href="css/style.css"> </head> <body> <div class="meta"> <ol type="I"> <li>Первый пункт</li> <li>Второй пункт</li>  $\langle$ li>Третий пункт $\langle$ li>

 $<$ /ol $>$ 

 $\langle$ div $>$ 

</body>

</html>

## **Файл 9.html**

```
<!DOCTYPE html>
\langlehtml><head>
      <title></title>
<link rel="stylesheet" href="css/style.css">
</head>
```
<body>

```
\langle h2\rangleКод: \langle h2\rangle
```
<div>

<p>&lt;dl&gt;</p>

```
<p>&lt;dt&gt;Термин 1&lt;/dt&gt;</p>
```
 $p > \< h$ :dd $\> g$ :Определение 1 $\< h$ :/dd $\> g$ :/p>

```
\langle p \rangle \< h: dt\> gt; Термин 2\< h: /dt\> gt; \langle p \rangle
```

```
<p>&lt;dd&gt;Определение 2&lt;/dd&gt;</p>
```

```
<p>&lt;/dl&gt;</p>
```
 $\langle$ div $>$ 

```
<p><a href="9a.html" target="b">Пример</a></p>
```
</body>

</html>

## **Файл 9a.html**

## <!DOCTYPE html>

 $\langle$ html $\rangle$ 

<head>

<title></title>

<link rel="stylesheet" href="css/style.css">

</head>

<body>

```
<div class="meta">
```
 $<$ dl $>$ 

```
 <dt>Тег</dt>
```
<dd>Тег — это специальный символ разметки, который применяется для вставки различных элементов на веб-страницу таких как: рисунки, таблицы, ссылки и др., и для изменения их вида.</dd>

 $$ 

<dt>HTML-документ</dt>

<dd>Обычный текстовый файл, который может содержать в себе текст,

теги и стили. Изображения и другие объекты хранятся отдельно.

Содержимое такого файла обычно называется HTML-код.</dd>

 $$ 

```
<dt>Сайт</dt>
```
 $\langle \text{dd} \rangle$ Сайт — это набор отдельных веб-страниц, которые связаны между собой

ссылками и единым оформлением.</dd>

```
</dl>
```
 $\langle$ div $\rangle$ 

</body>

</html>

#### **Файл body.html**

<!DOCTYPE html>

<html>

<head>

<title></title>

```
<link rel="stylesheet" href="css/style.css">
```
</head>

<body>

 $\langle h2\rangle$ Описание:  $\langle h2\rangle$ 

<div>

<p>Тело документа. Ограничивает начало и конец содержимого (контента)

документа.</p>

 $\langle$ div $>$ 

 $\langle p \rangle \langle a \rangle$  href="body1.html" target="b">Ko $q \langle a \rangle \langle p \rangle$ 

</body>

</html>

# **Файл body1.html**

## <!DOCTYPE html>

 $\langle$ html $>$ 

<head>

<title></title>

<link rel="stylesheet" href="css/style.css">

</head>

<body>

 $\langle h2\rangle$ Код:  $\langle h2\rangle$ 

<div class="meta">

<p>&lt;body&gt; &lt;body&gt;</p>

 $\langle$ div>

</body>

</html>

#### **Файл div.html**

```
<!DOCTYPE html>
```
<html>

<head>

<title></title>

```
<link rel="stylesheet" href="css/style.css">
```
</head>

<body>

```
\langle h2\rangleОписание: \langle h2\rangle
```
<div>

<p>Раздел. Используется как контейнер общего назначения для выделения блоков, содержащих любой контент, включая и контейнеры  $&$ lt;div $&$ gt; ...  $<$ lt;/div $< g$ t;, с целью применения стилей и использования в сценариях. $< /p$  $\langle$ div $>$ 

<p><a href="div1.html" target="b">Код</a></p>

</body>

</html>

## **Файл div1.html**

<!DOCTYPE html>

<html>

<head>

<title></title>

<link rel="stylesheet" href="css/style.css">

</head>

<body>

 $\langle h2\rangle$ Код:  $\langle h2\rangle$ 

```
<div class="meta">
\langle p \rangle \< h: div\> gt; ... \< h: div\> gt; \langle p \rangle</div>
</body>
</html>
```
#### **Файл head.html**

<!DOCTYPE html>

 $\langle$ html $>$ 

<head>

```
<title></title>
```

```
<link rel="stylesheet" href="css/style.css">
```
</head>

<body>

```
\langle h2\rangleОписание: \langle h2\rangle
```
<div>

<p>Информация о документе. Тег является контейнером для нескольких тегов, содержащих важную информацию о документе, такую как заголовок документа, кодировка, ссылки к таблицам стилей и метаданные для поисковых машин.</p>

 $\langle$ div $>$ 

<p><a href="head1.html" target="b">Код</a></p>

</body>

</html>

#### **Файл head1.html**

<!DOCTYPE html> <html>

<head>

<title></title> <link rel="stylesheet" href="css/style.css"> </head> <body>  $\langle h2\rangle$ Код:  $\langle h2\rangle$ <div class="meta">  $\langle p \rangle \< h$ :head $\> g$ t;  $\< h$ :head $\> g$ t;  $\langle p \rangle$  $\langle$ div $>$ </body> </html> **Файл hh.html**

<!DOCTYPE html>

 $\langle$ html $>$ 

<head>

```
<title></title>
```

```
<link rel="stylesheet" href="css/style.css">
```
</head>

<body>

```
\langle h2\rangleОписание: \langle h2\rangle
```
<div>

<p>Заголовки. Представляют собой заголовки содержимого или

функциональности различной степени важности на веб-странице: h1 –

```
наиболее важный, ..., h6 -наименее важный.\langle p \rangle
```
 $\langle$ div $>$ 

```
\langle p \rangle \langle a \rangle href="hh1.html" target="b">Пример\langle a \rangle \langle p \rangle
```
</body>

</html>

#### **Файл hh1.html**

<!DOCTYPE html>  $\langle$ html $>$ <head> <title></title> <link rel="stylesheet" href="css/style.css"> </head> <body>  $\langle h2\rangle$ Код:  $\langle h2\rangle$ <div class="meta"> Заголовок 1-го уровня  $\langle p \rangle \< h1 \> g$ t; ...  $\< h1 \> g$ t;  $\langle p \rangle$ Заголовок 2-го уровня  $\langle p \rangle \< h2 \> g$ t; ...  $\< h2 \> g$ t;  $\langle p \rangle$ Заголовок 3-го уровня  $\langle p \rangle \< h3 \> g$ : ...  $\< h3 \> g$ :  $\langle p \rangle$ Заголовок 4-го уровня  $\langle p \rangle \< h4 \> g$ t; ...  $\< h4 \> g$ t;  $\langle p \rangle$ Заголовок 5-го уровня  $\langle p \rangle \< h5 \> g$ : ...  $\< h5 \> g$ :  $\langle p \rangle$ Заголовок 6-го уровня  $\langle p \rangle \< h6 \> g$ t; ...  $\< h6 \> g$ t;  $\langle p \rangle$  $\langle$ div $>$  $\langle h2\rangle$ Пример:  $\langle h2\rangle$ <div class="meta">  $\langle h1 \rangle$ Заголовок 1-го уровня  $\langle h1 \rangle$  $\langle h2 \rangle$  Заголовок 2-го уровня  $\langle h2 \rangle$ 

 $\langle h3 \rangle$  Заголовок 3-го уровня  $\langle h3 \rangle$ 

 $\langle h4 \rangle$  Заголовок 4-го уровня  $\langle h4 \rangle$  $\langle h5 \rangle$ Заголовок 5-го уровня  $\langle h5 \rangle$  **Заголовок 6-го уровня**  $**6**$  $\langle$ div $>$ </body> </html>

#### **Файл hr.html**

```
<!DOCTYPE html>
```
<html>

<head>

<title></title>

```
<link rel="stylesheet" href="css/style.css">
```
</head>

<body>

```
\langle h2\rangleОписание: \langle h2\rangle
```
<div>

```
<p>Горизонтальная линия. Этот тег рисует горизонтальную линейку,
```

```
служащую разделителем между предшествующим и следующим
```

```
содержимым.</p>
```
 $\langle$ div $>$ 

<p><a href="hr1.html" target="b">Пример</a></p>

</body>

</html>

#### **Файл hr1.html**

<!DOCTYPE html> <html>

<head>

<title></title> <link rel="stylesheet" href="css/style.css"> </head> <body>  $\langle h2\rangle$ Код:  $\langle h2\rangle$ <div class="meta">  $\langle p \rangle \<$ lt;hr $\>$ gt; $\langle p \rangle$  $\langle$ div $>$  $\langle h2\rangle$ Пример:  $\langle h2\rangle$ <div class="meta">  $p$ >Текст</p>  $<$ hr $>$ /p $>$  $p$ >Текст</p>  $\langle$ div $>$ </body>  $\langle$ html $>$ 

## **Файл html.html**

```
<!DOCTYPE html>
```
 $\langle$ html $>$ 

<head>

```
<title></title>
```
<link rel="stylesheet" href="css/style.css">

</head>

<body>

```
\langle h2\rangleОписание: \langle h2\rangle
```
<div>

```
<p>Корневой тег веб – документа. Этот тег является контейнером для всех 
других тегов веб - страницы, за исключением <!DOCTYPE&gt;, который
размещается перед ним</p>
\langlediv><p><a href="html1.html" target="b">Код</a></p>
</body>
```
</html>

#### **Файл html1.html**

<!DOCTYPE html>

<html>

<head>

<title></title>

<link rel="stylesheet" href="css/style.css">

</head>

<body>

 $\langle h2\rangle$ Код:  $\langle h2\rangle$ 

<div class="meta">

 $\langle p \rangle \< h$ :html $\> g$ t;  $\< h$ thtml $\> g$ t;  $\langle p \rangle$ 

</div>

</body>

</html>

## **Файл lnk.html**

<!DOCTYPE html>

<html>

<head>

<title></title>

<link rel="stylesheet" href="css/style.css">

</head>

<body>

 $\langle h2\rangle$ Ter <link&gt;:  $\langle h2\rangle$ 

<div class="meta">

 $\langle p \rangle$ Пример кода подключения таблицы стилей CSS &It;link rel="stylesheet" href="css/style.css"></p>

 $\langle$ div $>$ 

</body>

</html>

#### **Файл main.html**

<!DOCTYPE html> <html> <head> <link rel="stylesheet" type="text/css" href="css/style.css"> <title>Обучение средствам разработки веб-приложений</title> </head> <frameset rows="22%, 78%">  $<$ frame src $=$ "1 html" $>$ <frameset cols="30%, 30%, 40%"> <frame src="2.html"> <frame name="a"> <frame name="b"> </frameset> </frameset> </html>

## **Файл txt1.html**

<!DOCTYPE html>

<html>

<head>

<title></title> <link rel="stylesheet" href="css/style.css"> </head> <body>  $\langle h2\rangle$ Ter <base&gt;:  $\langle h2\rangle$ <div>

<p>Базовый URL. Определяет базовый URL для всех относительных URL в этом документе. Пустой тег.</p>

```
\langlediv>\langle h2\rangleTer <link&gt;: \langle h2\rangle
```
<div>

<p>Ссылка на необходимый для веб – страницы ресурс. Используются в заголовке (< head &gt; ... (&lt; head &gt; ) для информирования браузера о необходимости загрузки дополнительных таблиц стилей, специальных значков и др. Необходимый ресурс залается атрибутом href. Пустой тег.</p>  $\langle p \rangle \langle a \rangle$  href="lnk.html" target="b">Ko<sub>J</sub> $\langle a \rangle \langle p \rangle$ 

 $\langle$ div $>$ 

```
\langle h2\rangleTer < meta &gt;: \langle h2\rangle
```
<div>

 $\langle p \rangle$ Метаданные документа. В контейнере < head&gt; ... &lt; head&gt; могут появляться один или несколько тегов  $&$ lt; meta $&$ gt;, содержащих информацию о веб – документе для браузеров, поисковых машин и других агентов. Пустой тег</p>

</div>

 $\langle h2\rangle$ Ter <title&gt; &lt;/title&gt;:  $\langle h2\rangle$ 

<div>

<p>Заглавие документа. Текст заглавия отображается в левом верхнем углу окна браузера. В документе допускается только один тег <title&gt;, который размещается в контейнере <head&gt; ... &lt;/head&gt;</p>  $\langle$ div $>$ 

```
\langlediv>
```

```
\langle -h2 \rangleTer <style&gt; &lt;/style&gt;:\langle -h2 \rangle
```
<div>

<p>Встроенная таблица стилей. Тег может появляться в заголовке документа несколько раз. Рекомендуется использовать внешние таблицы стилей, загружаемые с помощью тега  $<$ lt;link>. $<$ p>  $\langle$ div $>$ 

</body>

</html>

## **Файл txt2.html**

<!DOCTYPE html>

<html>

<head>

<title></title>

<link rel="stylesheet" href="css/style.css">

</head>

<body>

 $\langle$ div $>$ 

```
\langle h2\rangleTer <li&gt; &lt;/li&gt;: \langle h2\rangle
```

```
<div>
```
<p>Элемент списка. Этот тег используется в качестве элементов контейнеров нумерованных  $(\< t; o)$  ...  $\< t; o$  = ), ненумерованных  $(\< t; u$  = ...  $\< t; u$  = ) списков или меню (<menu> ... &lt;/menu>)).  $\langle p \rangle$  $\langle$ div $>$ 

```
</div>
```

```
\langle h2\rangleTer < ol&gt; &lt; /ol&gt;: \langle h2\rangle
```
<div>

<p>Нумерованный список. Список содержит пронумерованные в порядке возрастания элементы  $<$ lt;li> ...  $<$ lt;/li>, каждый из которых может содержать как обычный текст, так и вложенные контейнерные теги, включая списки.</p>

 $\langle$ div $>$ 

 $\langle$ div $>$ 

```
\langle h2\rangleTer <ul&gt; &lt;/ul&gt;: \langle h2\rangle
```
<div>

```
<p>Ненумерованный (маркированный) список. Список содержит элементы 
<lt;li> ... <lt;/li>, каждый из которых может содержать как обычный текст,
так и вложенные контейнерные теги, включая списки.\langle p \rangle\langlediv>
```
</body>

</html>

# **Файл css\style.css**

body {

```
background-image: url(img/1.jpg);
```
}

# p {

```
font-family: arial;
color: #F6FF00;
font-size: 16pt;
text-indent:2.5em;
```
#### }

```
h1,h2,h3,h4,h5,h6 {
```
font-family: Helvetica;

color: #00FFFF;

text-shadow: 0 0 1em #000080;

# }

a {

font-family: arial; color: #FFFF00; font-size: 19pt; text-shadow: 0 0 1em #0000FF; text-decoration: none;

# }

## a:hover {

text-shadow: 0 0 15px #ff7900, 0 0 15px #ff7900, 0 0 15px #ff7900;

#### }

# div {

background-color: black;

```
}
```
div.meta {

background-color: blue;

}

# **Файл**

**css\img\ski.jpg**

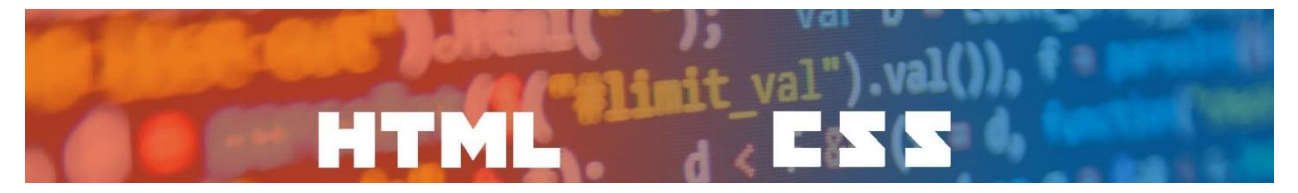

# **Файл css\img\1.jpg**

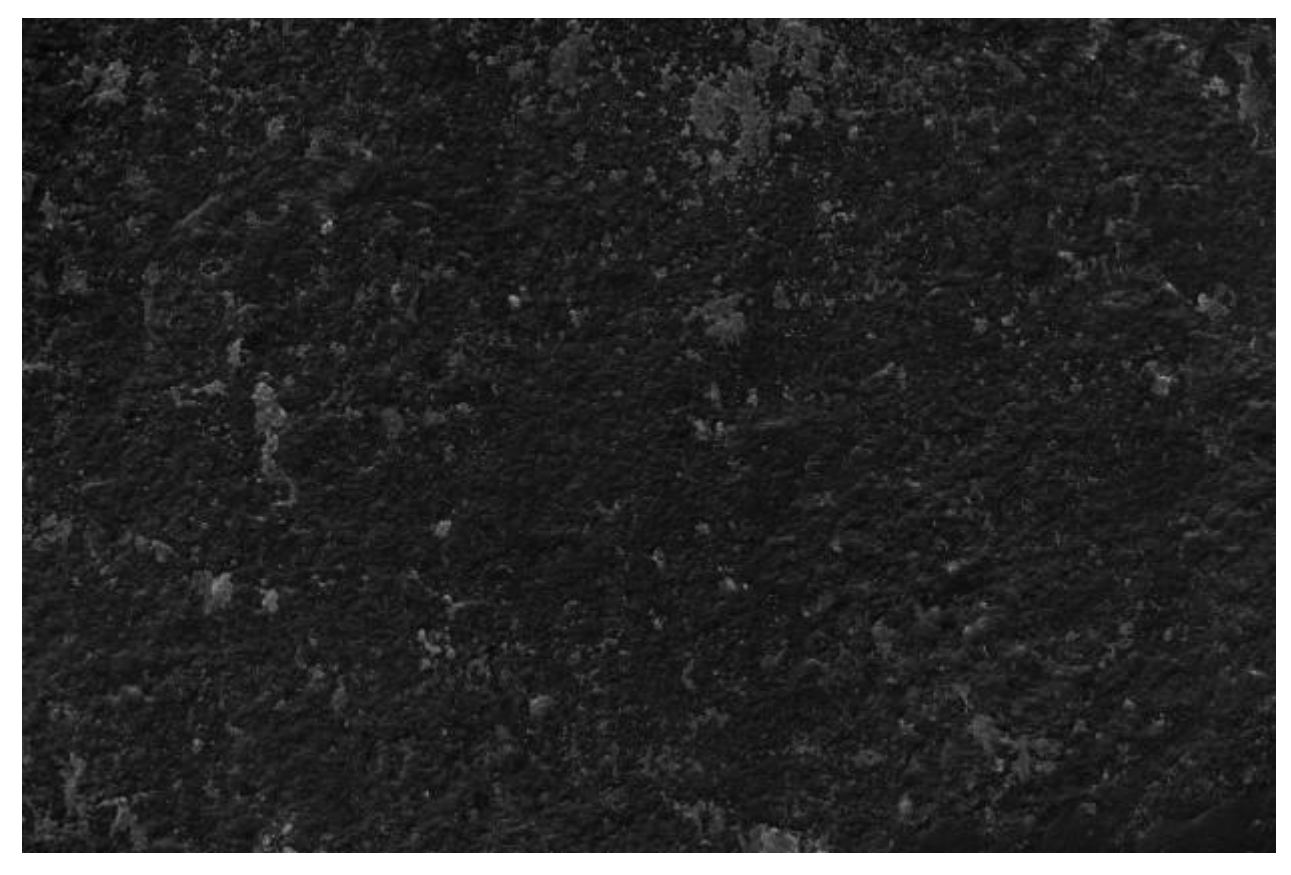

#### **ДОДАТОК Б**

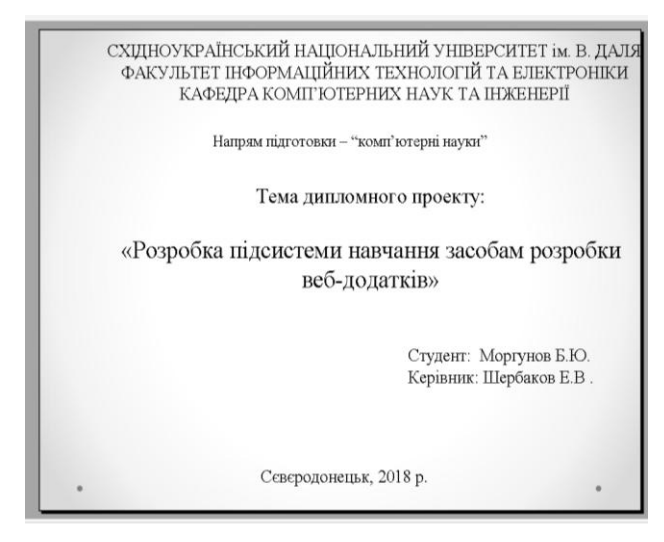

Рисунок 1.

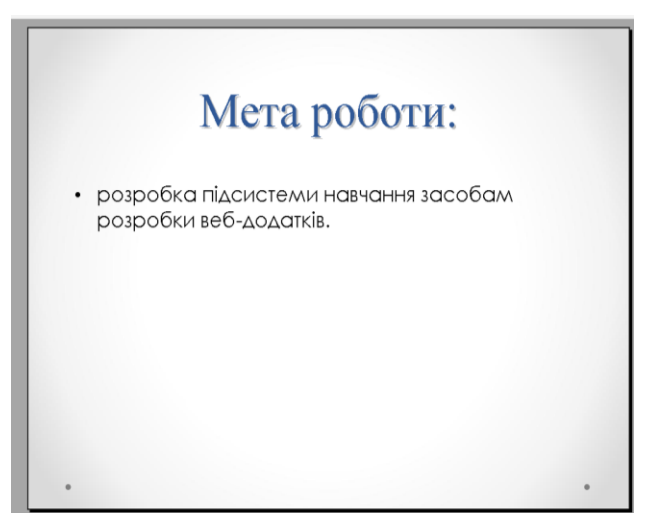

Рисунок 2.

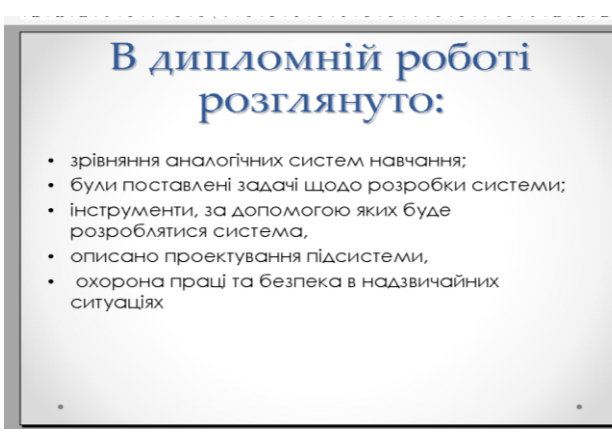

Рисунок 3.

# Web - сайт

Публікація у Всесвітній павутині реалізується в формі WEB - сайтов.Сайт є інтерактивним засобом представлення інформації. WEB сайт складається з WEB - сторінок, об'єднаних гіперпосиланнями. WEB - сторінки можуть бути інтерактивними і можуть містити мультимедійні та динамічні об'єкти.

#### Рисунок 4.

## Призначення і передбачувана аудиторія

- √ Яка мета створення вашого сайту?
- √ Які нові можливості надає ваш сайт?
- √ Хто буде основною (і вторинною) аудиторією вашого сайту?
- √ Якого вони віку?
- √ Чим вони займаються?
- √ Скільки часу вони імовірно проведуть на вашому сайті?
- √Що може залучити їх повторно відвідати ваш сайт?

#### Рисунок 5.

Інформаційне наповнення сайту √ Загальна характеристика даних, що включаються

- в сайт. √ Можливий обсяг і передбачуване зміст текстової частини.
- √ Фотографії, малюнки, діаграми, анімації та звуки, які ви припускаєте включити в сайт.
- √ Яка частина даних, включених в сайт буде оновлюватися. Періодичність оновлення даних сайту.

#### Рисунок 6.

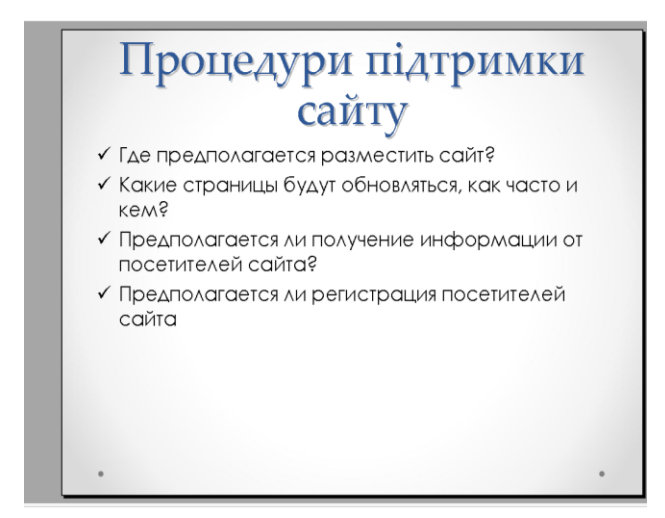

# Рисунок 7.

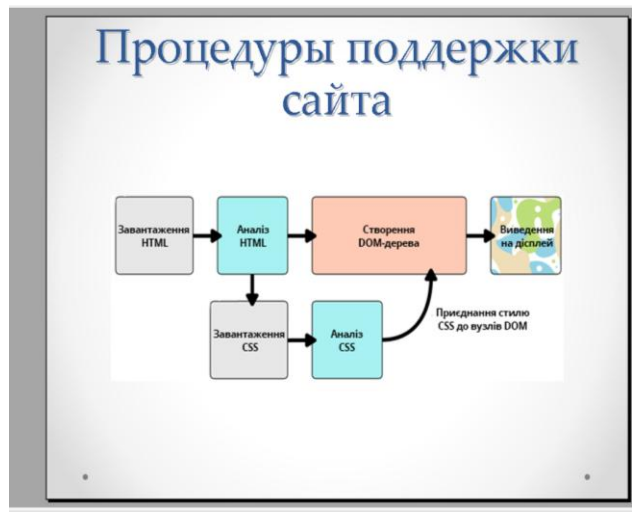

Рисунок 8.

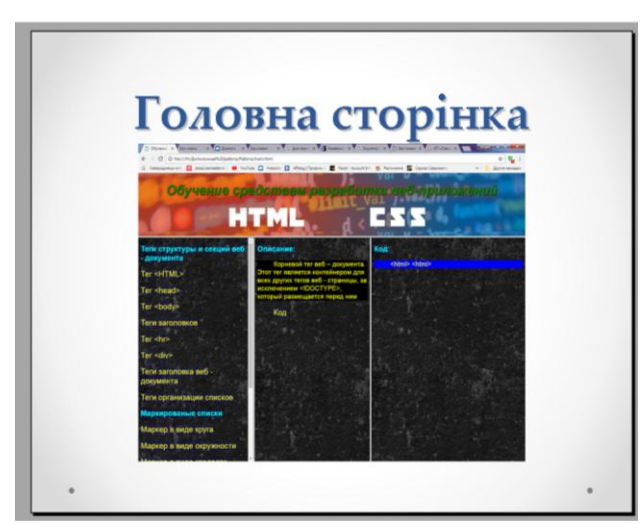

Рисунок 9.

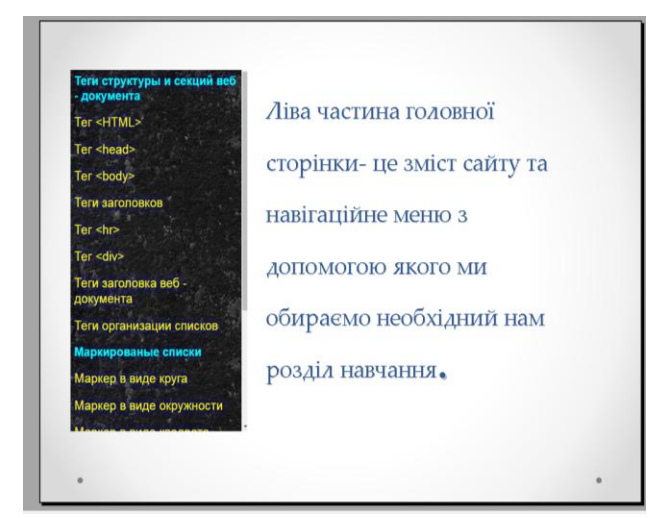

Рисунок 10.

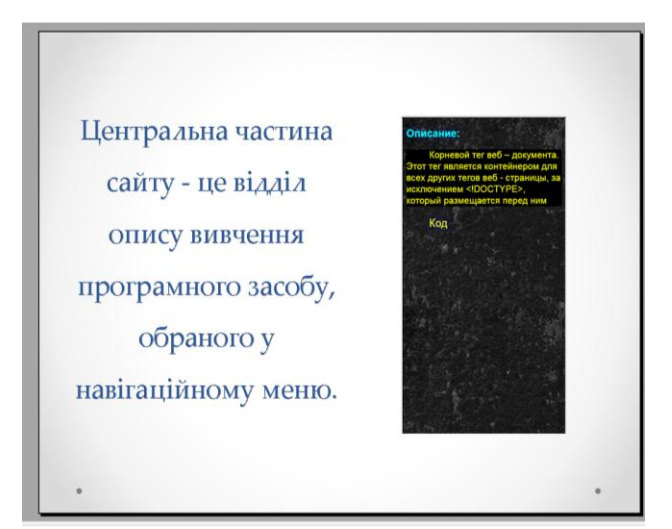

Рисунок 11.

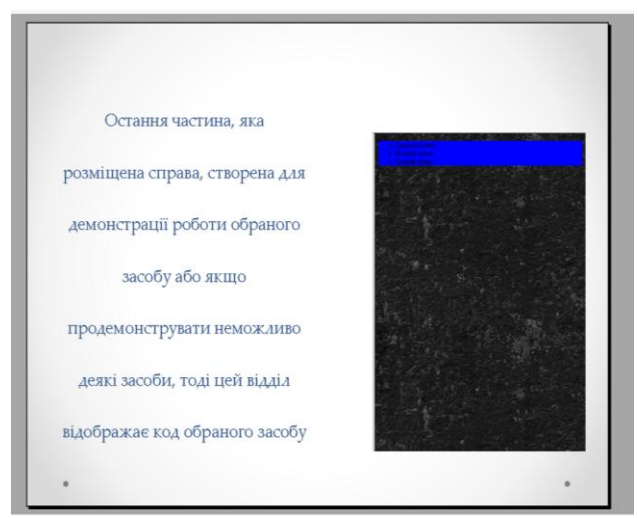

Рисунок 12.